# Dalvík and ART

Jonathan Levinhttp://NewAndroidBook.com/http://www.technologeeks.com/

# Wait.. Isn't Android all ART now?

- Well.. Yes, and no.. The actual runtime **is** ART, but..
	- **Links of the Company** Your applications still compile into Dalvik (DEX) code
	- – $-$  Final compilation to ART occurs on the device, during install
	- and the state of the  $-$  Even ART binaries have Dalvik embedded in them
	- **Links of the Company**  $-$  Some methods may be left as DEX, to be interpreted
	- – $-$  Dalvik is  $much$  easier to debug than ART.

# What we **won't** be discussing

- Dalvik VM runtime architecture\*
	- –Mostly replaced by ART, prominent features removed
	- – $-$  No talk about JIT (ART does AOT)
	- No JNI
- Dalvik specific debug settings
	- and the state of the  $-$  Not really relevant anymore, either

# What we **will** be discussing

- DEX file structure
- DEX code generation
- DEX verification and optimization
- DEX decompilation and reverse engineering

# The Book

#### **"Android Internals: A Confectioner's Cookbook"**

- 深入解析**Android** 操作系<sup>统</sup> **- Coming in Chinese (by end of 2016)**
- –Volume I (Available now): Power User's view
- Volume II (Available once N is out, and ART is final!): Developer's View–
- http://NewAndroidBook.com/TOC.html for detailed Table of Contents –
- Unofficial sequel to Karim Yaghmour's "Embedded Android", different focus:
	- More on the **how** and **why** Android frameworks and services work
	- More on DEX and ART (this talk is an excerpt from Volume II)
	- (presently) only in-depth book on the subject
- http://www.NewAndroidBook.com/ :
	- •**Free** and **powerful** tools
	- •Articles and bonus materials from Books
- Android Internals & Reverse Engineering: Feb 8<sup>th</sup>-12<sup>th,</sup> 2016, NYC
	- •http://Technologeeks.com/AIRE

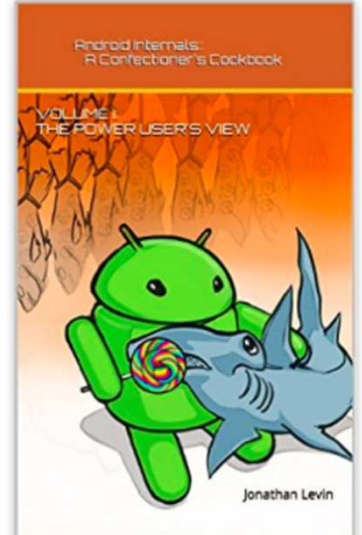

# Part I - Dalvík

### Dalvík and the Android Architecture

The Dalvík Virtual Machine\* is:

- $\blacksquare$  Customized, optimized JVM - Based on Apache "Harmony" JVM
	- Not fully J2SE or J2ME compatible
		- $\blacksquare$  Java compiles into DEX code
			- $\blacksquare$ 16-bit opcodes
			- Register, rather than stack-based

**\* - Android L replaces Dalvik by the Android RunTime – but does not get rid of it fully (more later)**

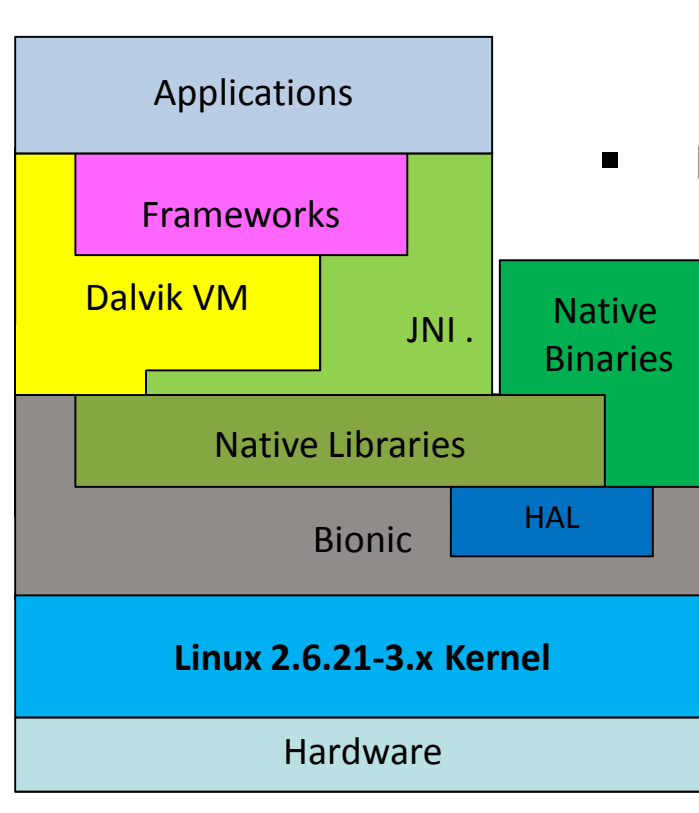

# A Brief History of Dalvík

- $\bullet$  Dalvík was introduced along with Android
	- Created by Dan Bornstein
	- –Named after an Icelandic town
- •2.2 (Froyo) brought Just-in-Time compilation
- 4.4 (KitKat) previews ART
- $\bullet$  5.0 (Lollipop) ART supersedes.
	- DEX is still alive and well, thank you for asking

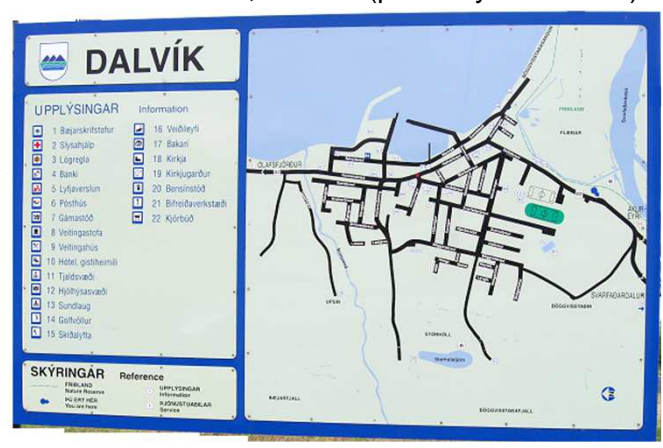

Dalvik, Iceland (photo by the author)

### Dalvik VM vs. Java

- Dalvík is a virtual machine implementation
	- Based on Apache Harmony
	- Borrows heavily from Java\*
- • Brings significant improvements over Java, in particular J2ME:
	- Virtual Machine architecture is optimized for memory sharing
		- Reference counts/bitmaps stored separately from objects
		- Dalvik VM startup is optimized through Zygote
- Java .class files are further compiled into DEX.

#### Reminder: Creating an APK

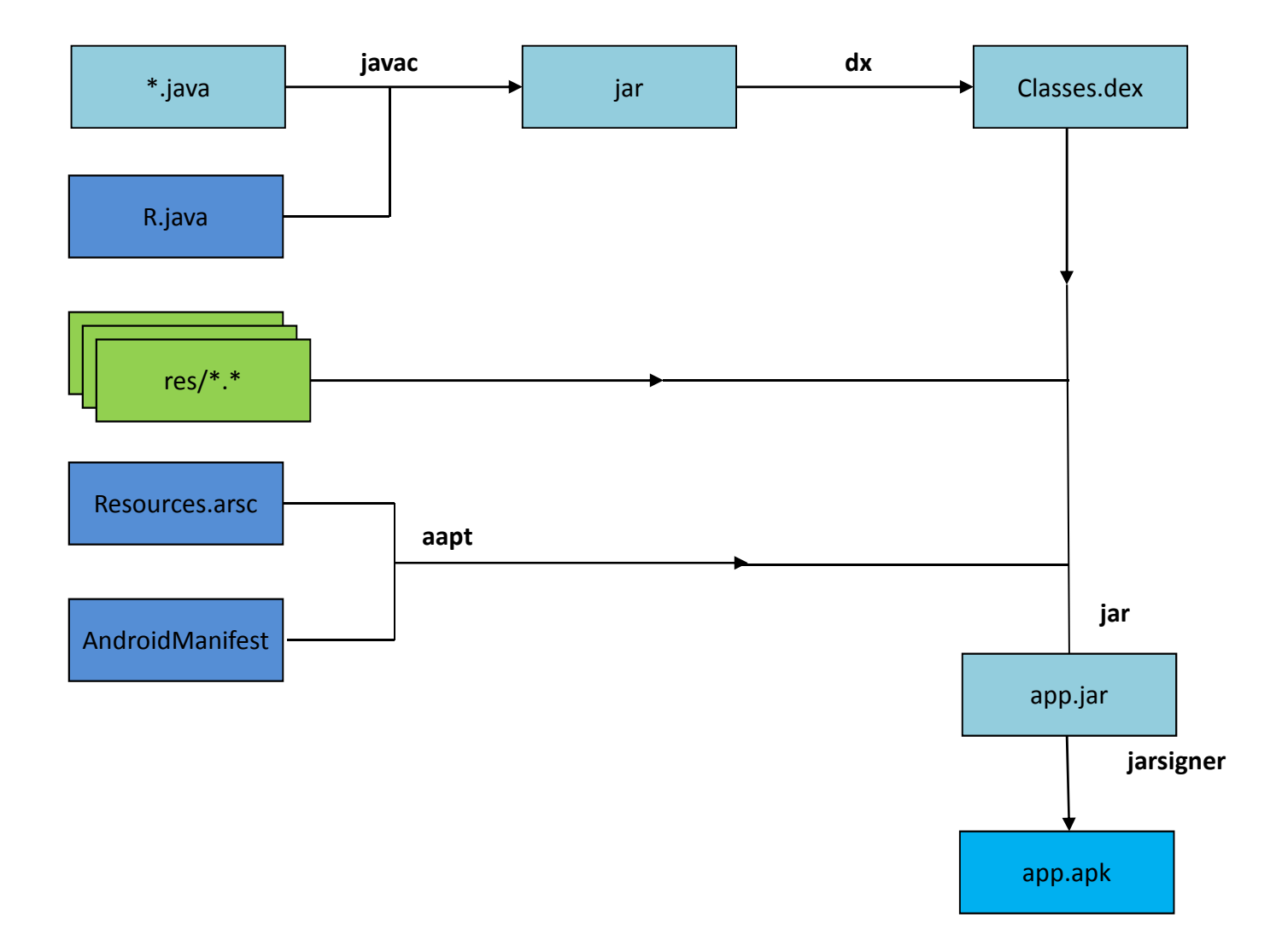

# The DEX file format

- The "dx" utility converts multiple .class files to classes.dex
	- Script wrapper over java -Xmx1024M -jar \${SDK\_ROOT}.../lib/dx.jar
	- Java byte code is converted to DEX bytecode
		- DEX instructions are 16-bit multiples, as opposed to Java's 8-bit
	- Constant, String, Type and Method pools can be merged
		- Significant savings for strings, types, and methods in multiple classes
- •Overall memory footprint diminished by about 50%
- •DEX file format fully specified in Android Documentation

## The DEX file format

signatureMagicchecksumFile size Header size Endian tag Link sizeLink offset Map offset String IDs Size String IDs offset Type IDs Size Type IDs offset Proto IDs Size Proto IDs offset Field IDs Size Field IDs offset Classdef IDs Size Classdef IDs offset Data Size Data offset DEX Magic header ("dex\n" and version ("035 ")Adler32 of header (from offset +12)SHA-1 hash of file (20 bytes)Total file size Header size (0x70) 0x12345678, in little or big endian formm Endian tag Link size Unused (0x0) Unused (0x0) Location of file map Number of String entries Number of Type definition entries Number of prototype (signature) entries)Number of method ID entriesNumber of Class Definition entriesData (map + rest of file)Method IDs Size MethodIDs offset Number of field ID entries

## The DEX file format

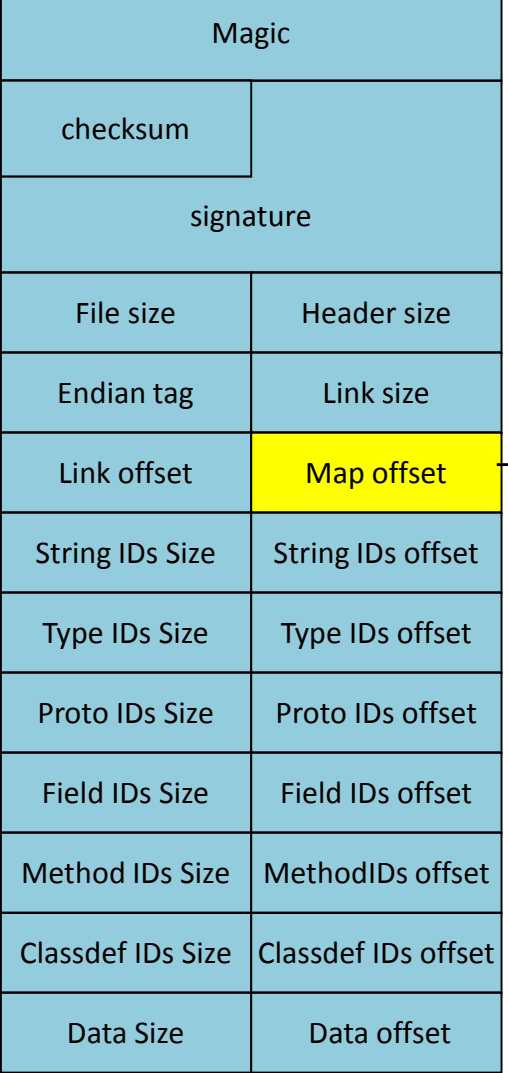

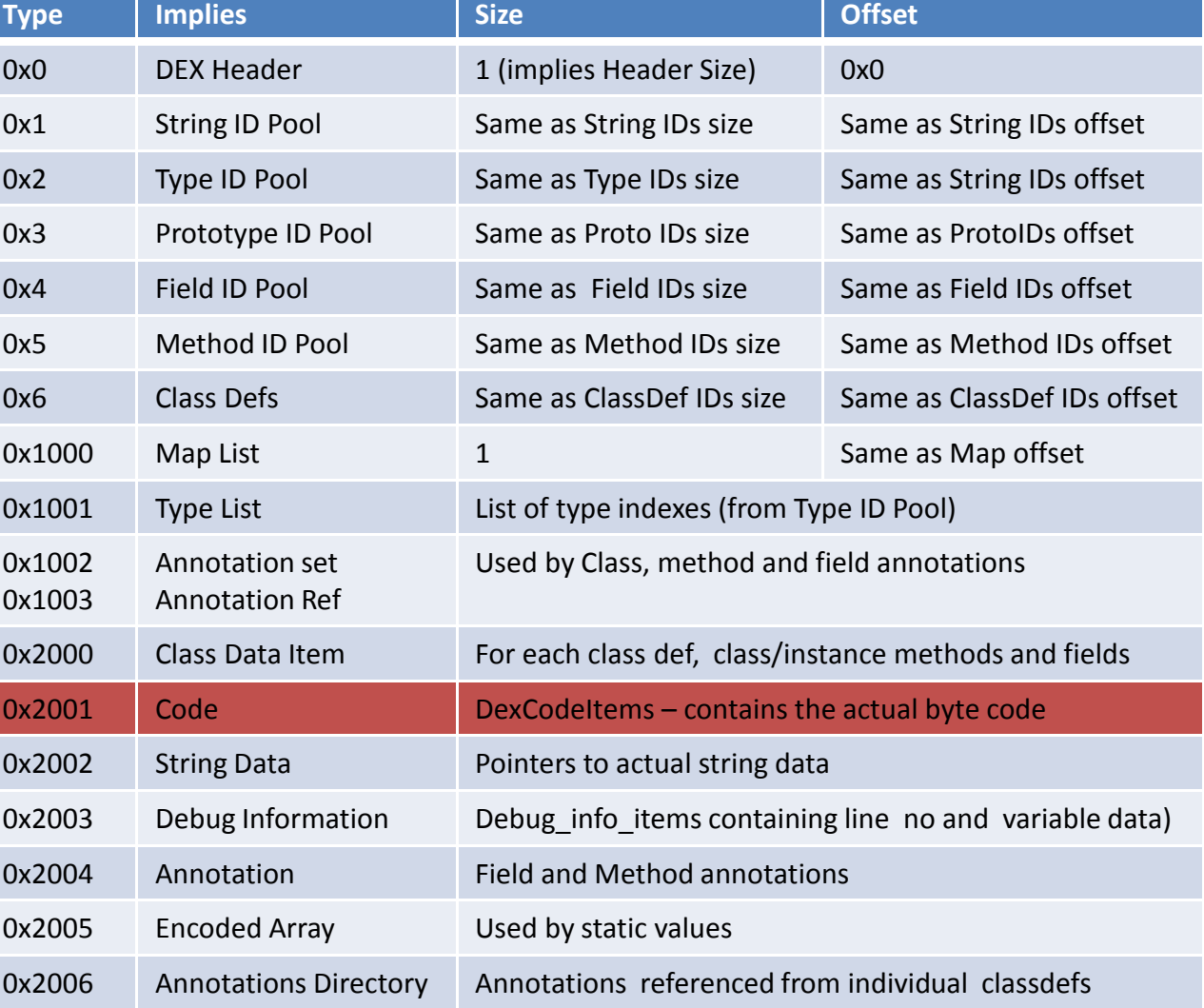

# Looking up classes, methods, etc.

- •Internally, DEX instructions refer to Indexes (in pools)
- To find a method:
	- DexHeader's Method IDs offset points to an array of MethodIDs
	- Each method ID points to a class index, prototype index and method name
- To find a field:
	- DexHeader's Field Ids offset points to an array of FieldIDs
	- Each Field ID points to a class index, type index, and the field name
- To get a class:
	- DexHeader's Class Defs Ids offset points to an array of ClassDefs
	- Each ClassDef points to superclass, interface, and class\_data\_item
	- Liece data itam shows t ot static/instance tields, direct/wrtual.  $-$  Class\_data\_item shows # of static/instance fields, direct/virtual methods
	- Class\_data\_item is followed by DexField[], DexMethod[] arrays
		- DexField, DexMethod point to respective indexes, as well as class specific access flags

### Finding a class's method code

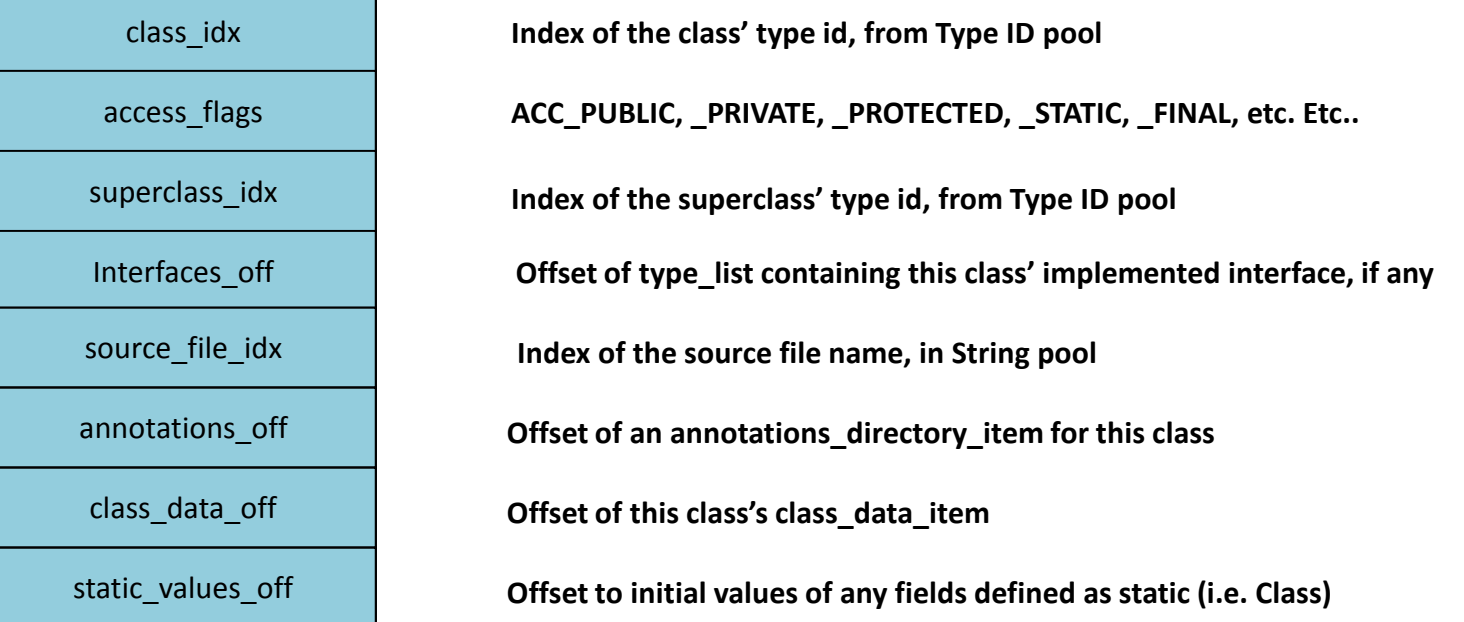

**access\_flags** and **static\_values\_off** particulary useful for fuzzing/patching classes

# Finding a class's method code (II)

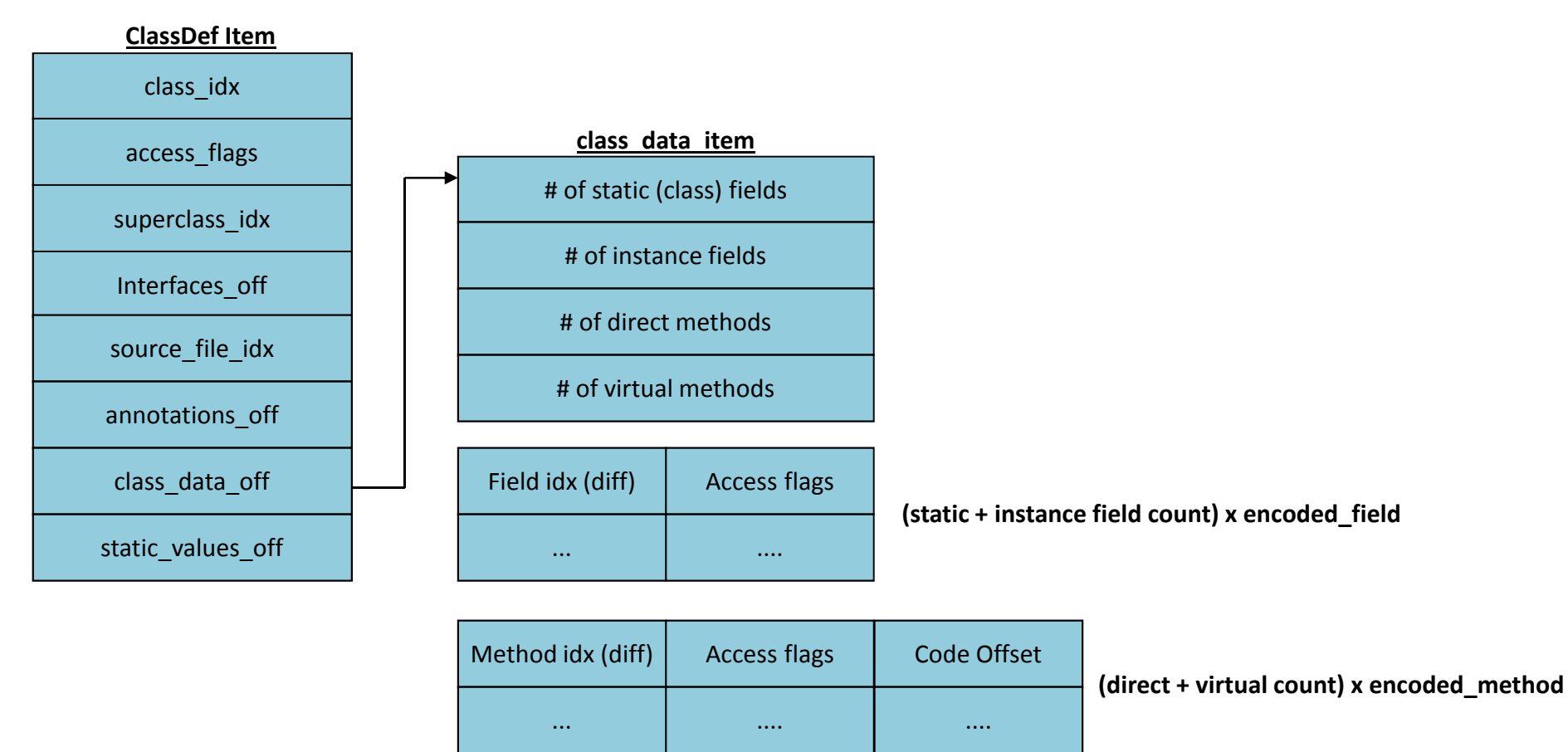

Class\_data\_item fields are all ULEB128 encoded (\*sigh\*)

## Finding a class's method code (III)

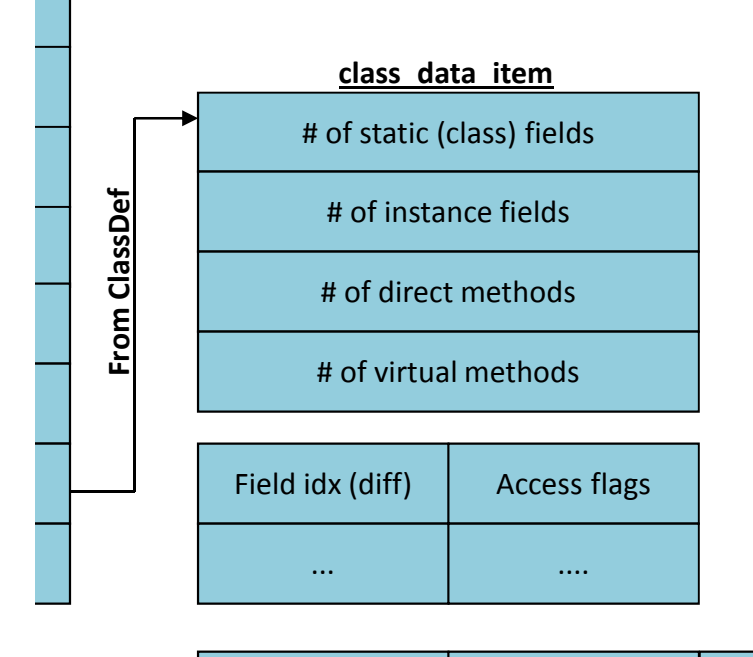

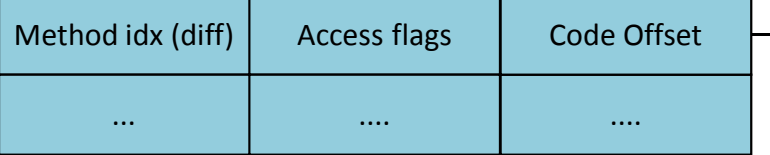

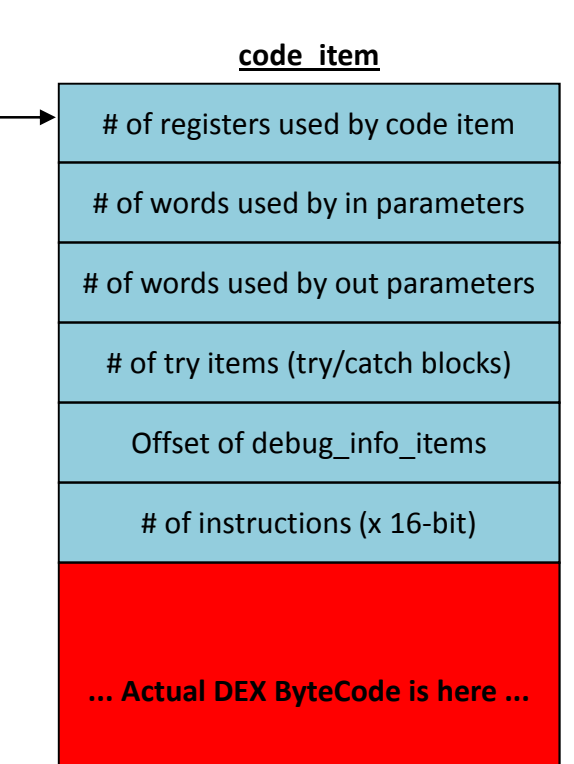

# The DEX Bytecode

- The Android Documentation is good, but lacking
	- Bytecode instruction set
	- Instruction formats
- $\bullet$  No documentation on optimized code
	- ODEX codes (used in 0xE3-0xFF) are simply marked as "unused"
- $\bullet$  Not yet updated to reflect ART DEX changes (still undocumented)
	- DEX opcode 0x73 claimed by return-void-barrier
	- ODEX codes 0xF2-0xFA are moved to 0xE3-0xEB. 0xEC-0xFF now unused

# The DEX Bytecode

- VM Architecture allows for up to 64k registers
	- In practice, less than 16 are actively used
- Bytecode is method, field, type and string aware
	- Operands in specific instructions are IDs from corresponding pools
- Bytecode is also primitive type-aware
	- Instructions support casting, as well as specific primitive types
- • DEX bytecode is strikingly similar to Java bytecode
	- – $-$  Allows for easy de/re-compilation back and forth to/from java

#### DEX vs. Java

- Java VM is stack based, DEX is register based
	- Operations in JVM use stack and r0-r3; Dalvik uses v0-v65535
	- Stack based operations have direct register-base parallels
	- – $-$  Not using the stack (= RAM, via L1/L2 caches) makes DEX somewhat faster.
- Java Bytecode is actually more compact than DEX
	- Java instructions take 1-5 bytes, DEX take 2-10 bytes (in 2-byte multiples)
- DEX bytecode is more suited to ARM architectures
	- Straightforward mapping from DEX registers to ARM registers
- DEX supports bytecode optimizations, whereas Java doesn't
	- APK's classes.dex are optimized before install, on device (more later)

#### **Class, Method and Field operators**

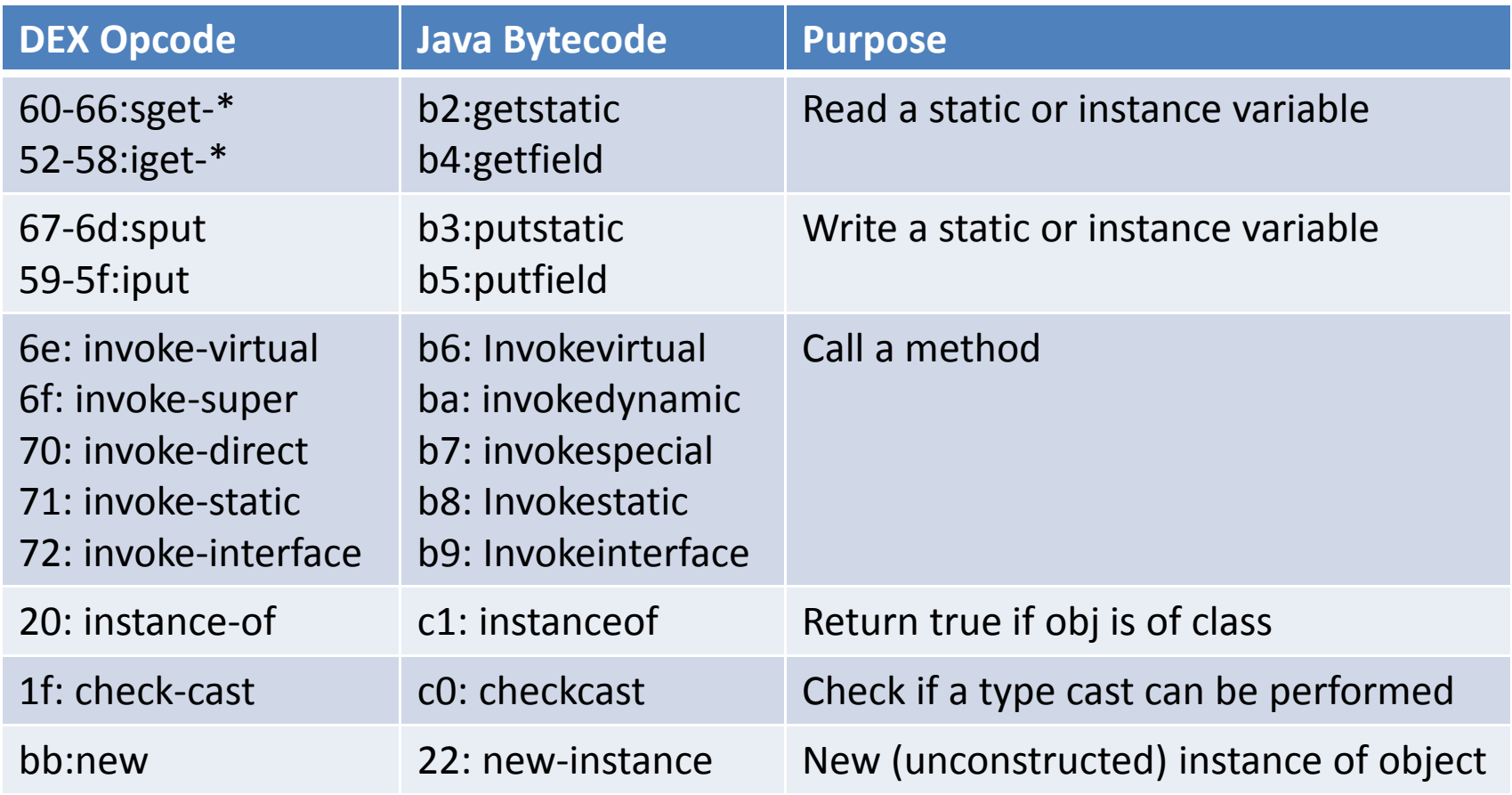

#### **Flow Control instructions**

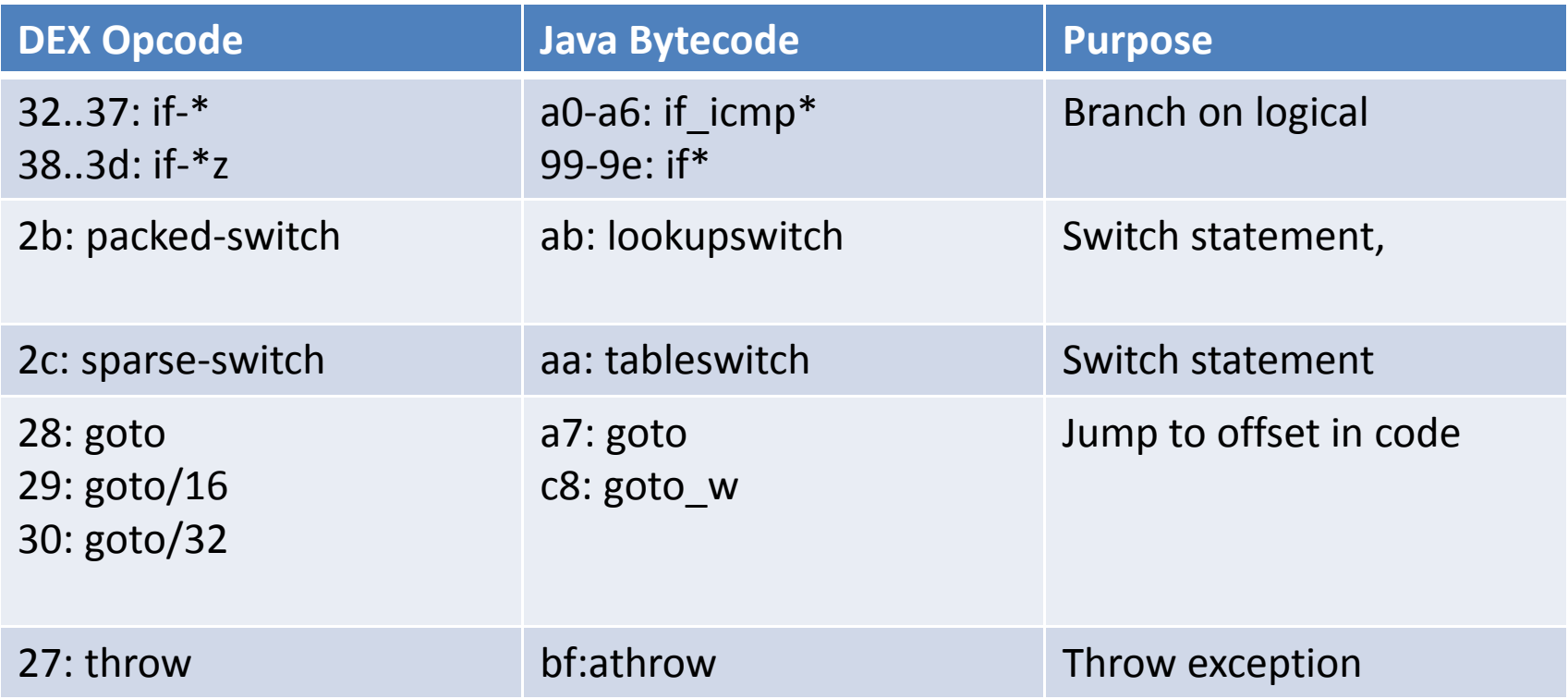

#### **Data Instructions**

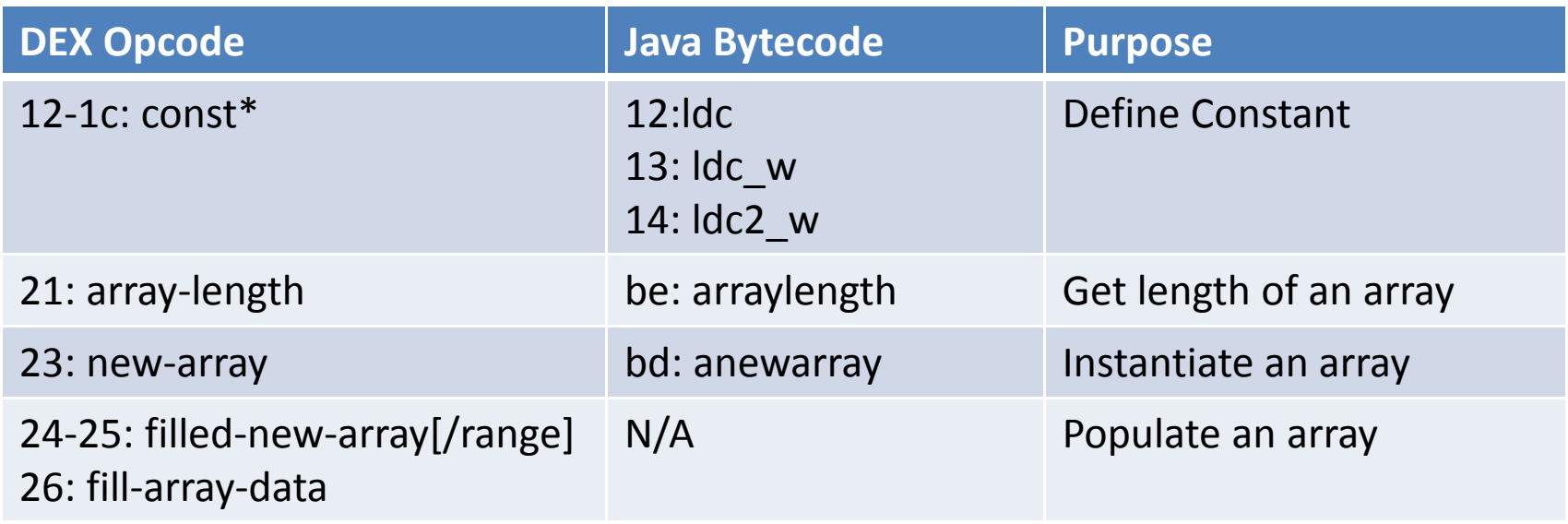

Arithmetic instructions are, likewise, highly similar

#### • Example: A "Hello World" activity:

Listing d-dec: Demonstrating Java source, class and DEX bytecode

```
@Override
protected void onCreate(Bundle savedInstanceState) {
  super.onCreate(savedInstanceState);
 110: aload_011 : aload 1
 // 2: invokespecial #2| 00: invoke-super {v2, v3}, android.app.Activity;.onCreate(...)V // method@0063
 System.out.println("It works!");
 1/5: getstatic
                      #303: sget-object v0, Ljava/lang/System; .out:Ljava/io/PrintStream; // field@0eb5
 1/8:1dc
                       #4
                              05: const-string v1, "It works!" // string@04b1
 // 10: invokevirtual #5
                              07: invoke-virtual {v0, v1}, PrintStream, String // method@2464
 setContentView(R.layout.activity main); // defined in R class as "0x7f030018"
 11 13: aload 0
 11 14: 1dc#610: const v0, #float 0x7f030018
 1/16: invokevirtual #7
                             13: invoke-virtual {v2, v0}, MainActivity; setContentView: (I)V // method@243c
 // Implicit return (void)
 11 19: return
                             16: return-void
\mathbf{E}
```
## DEX to Java

- •It comes as no surprise that .dex and .class are isomorphic
- $\bullet$ DEX debug items map DEX offsets to Java line numbers
- •Dex2jar tool can easily "decompile" from .dex back to a .jar
- $\bullet$ Standard Practice:

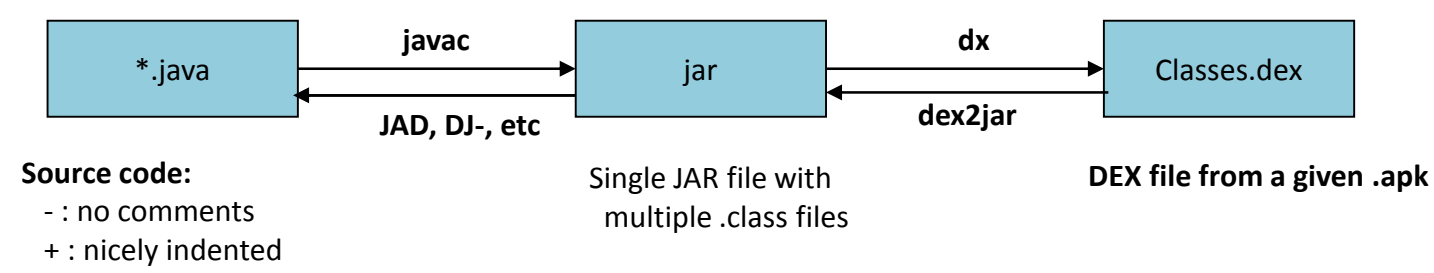

- $\bullet$  Extremely useful for reverse engineering
	- Even more so useful for malice and mischief

#### DEX to Java

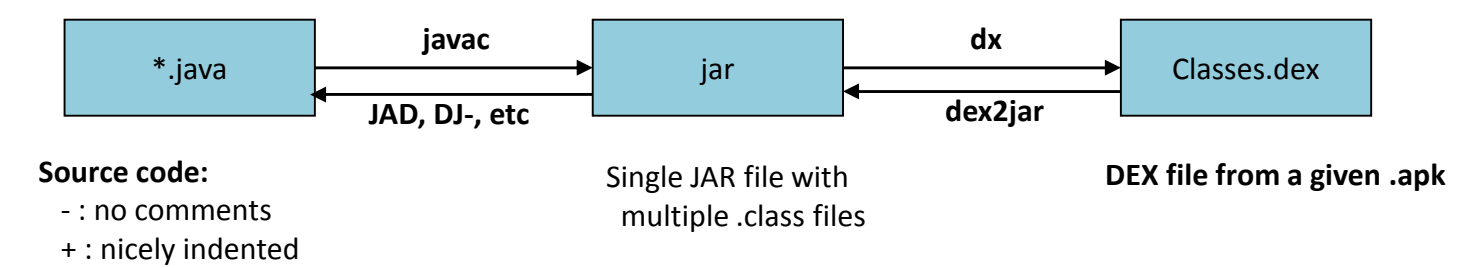

- • Flow from DEX to JAVA is **bidirectional**, meaning that an attacker can:
	- •Decompile your code back to Java
	- •Remove annoyances like ads, registration
	- •Uncover sensitive data (app logic, or poorly guarded secrets)
	- •Replace certain classes with others, potentially malicious ones
	- •Recompile back to JAR, then DEX
	- •Put cloned/trojaned version of your app on Play or another market
- •ASEC/OBB "solutions" for this fail miserably when target device is rooted.

#### Deconstructing an APK

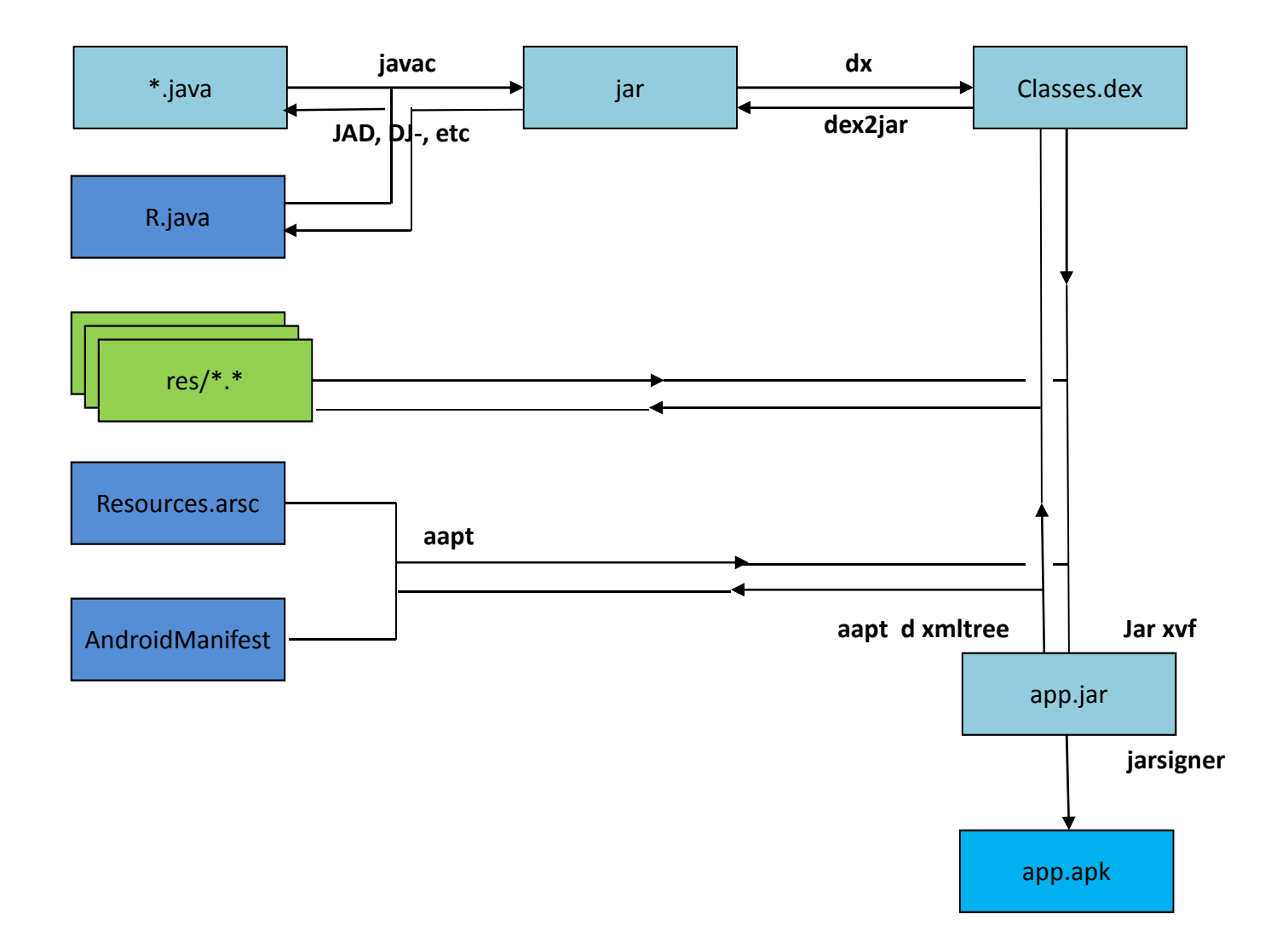

# DEX Obfuscation

- Quite a few DEX "obfuscators" exist, with different approaches:
	- Functionally similar to binutils' strip, either java (ProGuard) or sDEX
		- Rename methods, field and class names
		- Break down string operations so as to "chop" hard-coded strings, or encrypt
		- Can use dynamic class loading (DexLoader classes) to impede static analysis
	- Can add dead code and dummy loops (at minor impact to performance)
	- Can also use goto into other instructions (or switches, e.g. <u>DexLABS</u>)
- In practice, quite limited, due to:
	- Reliance on Android Framework APIs (which remain unobfuscated)
	- JDWP and application debuggability at the Java level
	- If Dalvik can execute it, so can a proper analysis tool (e.g. IDA, dextra)
	- Popular enough obfuscators (e.g. DexGuard) have de-obfuscators...
- ... Which is why JNI is so popular

- Pre-5.0, installd runs dexopt on APK, during installation
	- Extracts the APK's classes.dex
	- Performs runtime verification and optimization
	- – $-$  Plops optimized DEX file in /data/dalvik-cache

```
root@android:/data/dalvik-cache # ls -stotal 28547
24 system@app@ApplicationsProvider.apk@classes.dex1359 system@app@Browser.apk@classes.dex
958 system@app@Contacts.apk@classes.dex
625 system@app@ContactsProvider.apk@classes.dex99 system@app@DeskClock.apk@classes.dex
795 system@app@DownloadProvider.apk@classes.dex13 system@app@DrmProvider.apk@classes.dex
```
...

 root@android# file system\@app\@LatinIME.apk\@classes.dex system@app@LatinIME.apk@classes.dex: Dalvik dex file (optimized for host) version 036

#### • **ART still optimizes DEX**, but uses dex2oat instead (q.v. Part II)

- ODEX files are actually now OAT files (ELF shared objects)
- Actual DEX payload buried deep inside

 $\bullet$  $\bullet$   $\,$  dexopt is user-friendly  $...$  But only for the right user (<code>installd</code>)

shell@hammerhead:/ \$ dexoptUsage:

Short version: Don't use this.

Slightly longer version: This system-internal tool is used toproduce optimized dex files. See the source code for details.

 $\bullet$ The program runs a Dalvik VM with special switches

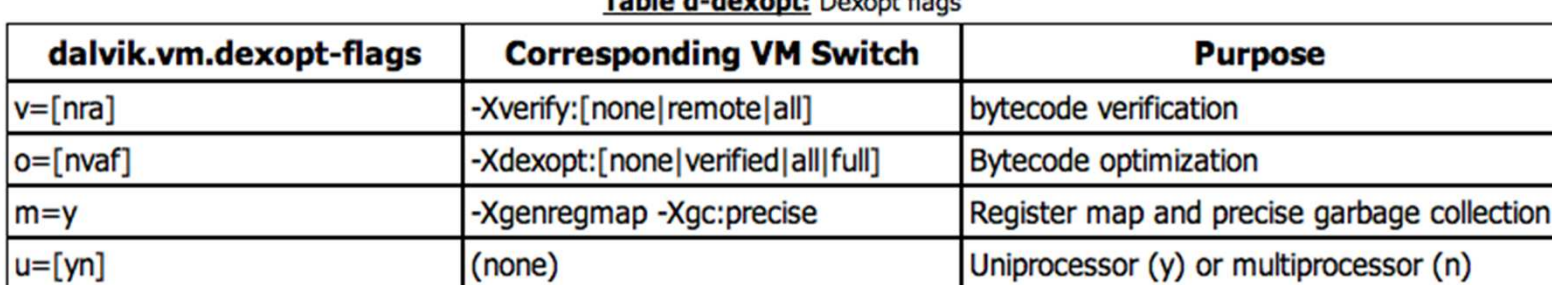

Table d devents Devent Base

- $\bullet$  What happens during optimization?
	- Bytecode verification: Deducing code paths, register mapss, and precise GC
	- –Wrapping with ODEX header (for optimized data/dependency tables)

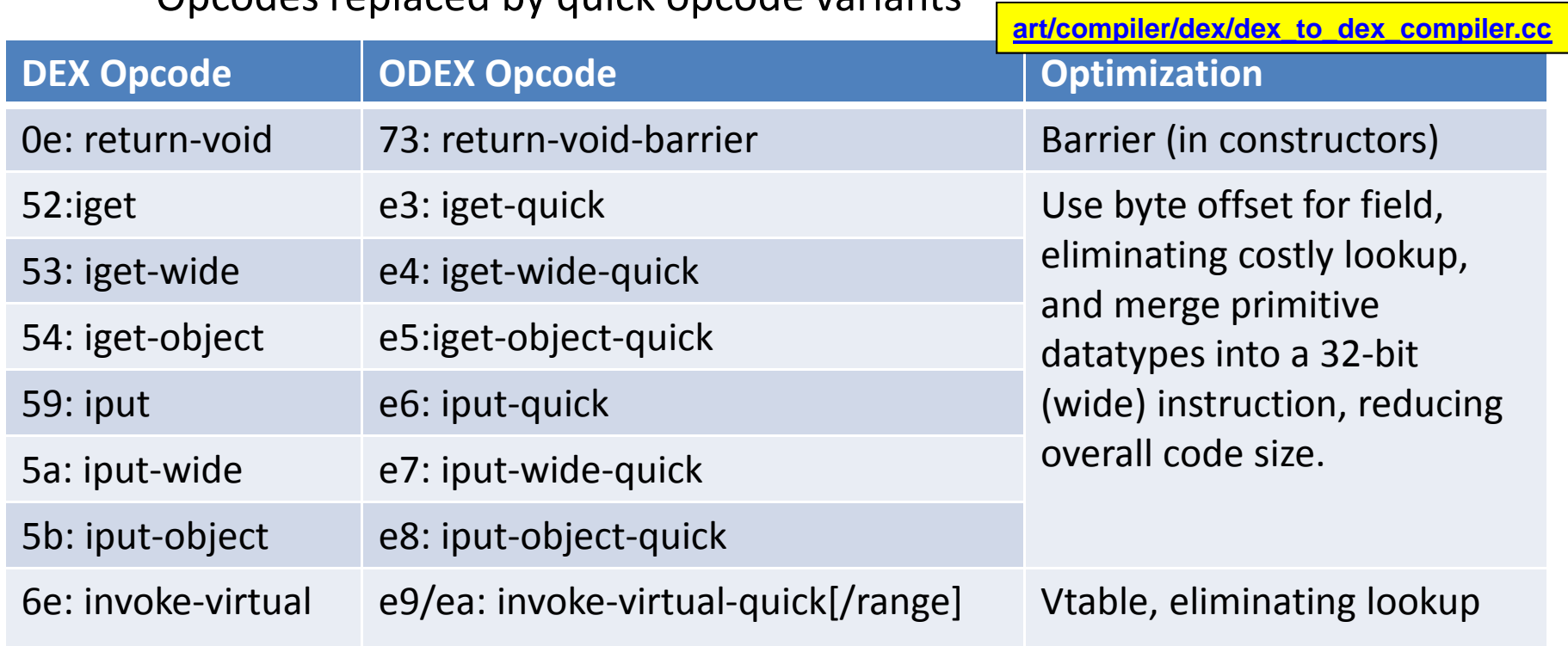

– Opcodes replaced by quick opcode variants\*

**\* - Pre-ART optimization also added execute-inline, as well as –volatile variants for iget/iput – but those have been removed**

Listing d-dec: Demonstrating Java source, class and DEX bytecode

```
@Override
protected void onCreate(Bundle savedInstanceState) {
  super.onCreate(savedInstanceState);
 110: aload 0
 11 : aload 1
 1/2: invokespecial #2
                            | 00: invoke-super \{v2, v3\}, android.app.Activity;.onCreate(...)V // method@0063
 System.out.println("It works!");
 11 5: getstatic
                      #303: sget-object v0, Ljava/lang/System; .out:Ljava/io/PrintStream; // field@0eb5
                       #41/8:1dc05: const-string v1, "It works!" // string@04b1
  11 10: invokevirtual #5
                              07: invoke-virtual (v0, v1), PrintStream, String // method02464
 setContentView(R.lavout.activity main): // defined in R class as "0x7f030018"
 11 13: aload 0
 1114:1dc#6
                              10: const v0, #float 0x7f030018
 1/16: invokevirtual #7
                            | 13: invoke-virtual {v2, v0}, MainActivity; setContentView: (I)V // method@243c
 // Implicit return (void)
 11 19: return
                            16: return-void
\mathbf{H}
```
Listing d-optdump: Optimized DEX version of sample App's OnCreate()

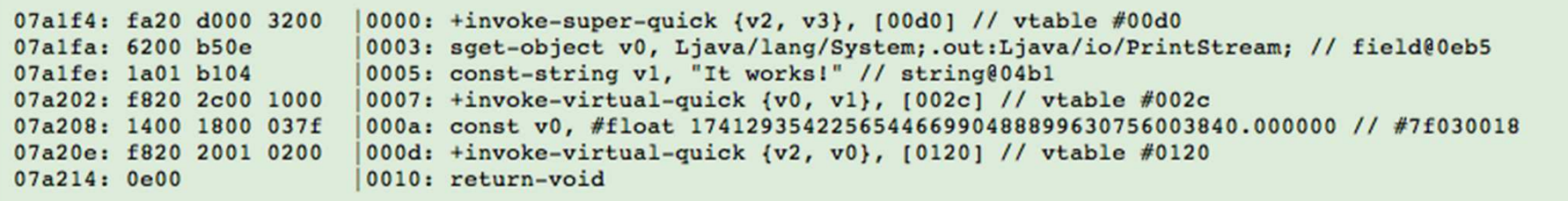

# Example: Reversing DEX

• You can use the AOSP-supplied DEXDUMP to disassemble DEX

 $(\sim)$ \$ \$SDK\_ROOT/build-tools/android-4.4.2/dexdump dexdump: no file specified Copyright (C) 2007 The Android Open Source Projectdexdump: [-c] [-d] [-f] [-h] [-i] [-l layout] [-m] [-t tempfile] dexfile...-c : verify checksum and exit -d : disassemble code sections -f : display summary information from file header-h : display file header details-i : ignore checksum failures -l : output layout, either 'plain' or 'xml'-m : dump register maps (and nothing else)-t : temp file name (defaults to /sdcard/dex-temp-\*)

(Interactive Demo)

# Example: Reversing DEX

#### • Alternatively, use **DEXTRA** (formerly Dexter)

Usage: dextra [...] \_file\_ Where: \_file\_ = DEX or OAT file to openAnd [...] can be any combination of:-c: Only process this class -m: show methods for processed classes (implies -c \*)-f: show fields for processed classes (implies -c \*)-p: Only process classes in this package -d: Disassemble DEX code sections (like dexdump does - implies -m) -D: Decompile to Java (new feature, still working on it. Implies -m)Or one of: -h: Just dump file header -M [\_index\_]: Dump Method at \_index\_, or dump all methods-F [\_index\_]: Dump Field at \_index\_, or dump all fields -S [\_index\_]: Dump String at \_index\_, or dump all strings-T [\_index\_]: Dump Type at \_index\_, or dump all typesOAT specific switches: -dextract Extract embedded DEX content from an OAT filesAnd you can always use any of these output Modifiers: -j: Java style output (default is JNI, but this is much better)-v: verbose output

-color: Color output (can also set JCOLOR=1 environment variable)

(Interactive Demo)

# Example: Reversing DEX

 $\bullet$ Dextra has (for the moment, medium) support for decompilation (working on it)

```
(~)$ JCOLOR=1 dextra –d –D Tests/classes.dex...public class com.technologeeks.BasicApp.MainActivity
           extends android.app.Activity<br>...
                                            {
public void <init> () // Constructor
                 {
result = android.app.Activity.<init>(v0); // (Method@0)}
public void onCreate (android.os.Bundle)
 {v0 = java.lang. System.out; // (Field@4)
  v1 = "It works! \n', // (String@3)
result = java.io.PrintStream.println(v0, v1); // (Method@11)
result = android.app.Activity.onCreate(v2, v3); // (Method@1)v0 = 0x7f030018;

result = com.technologeeks.BasicApp.MainActivity.
setContentView(v2, v0); // (Method@5)}} // end class com.technologeeks.BasicApp.MainActivity
```
(Interactive Demo)

# So why is Dalvik deprecated?

- JIT is slow, consuming both cycles and battery power
- Garbage collection (esp. GC\_FOR\_ALLOC) causes hangs/jitter
- • Dalvik VM is 32-bit, and can't benefit from 64-bit architecture
	- And everybody\* wants 64-bit, now that iOS has it...
- KitKat was the first to introduce ART, And Lollipop adopts it
	- For more details on ART Internals, stick around for Part II..
# Take Away

- • DEX is a Dangerous Executable format...
	- Risks to app developers are significant, with no clear solutions
	- (And we haven't even mentioned fun with DEX fuzzing)
	- –(And if we do mention fuzzing – Check \$AOSP\_SRC/art/tools/dexfuzz!)
- DEX isn't DEAD yet even with ART:
	- Still buried deep inside those OAT files
	- FAR easier to reverse engineer embedded DEX, than do so for OAT

Parts we didn't discuss here are in the book(Volume II)

#### References

- 2014 Qualcomm Mobile Security Summit " Android App "Protection" " "diff"/"case"
- 2015 Defcon XXIII "Offsensive & Defensive Android Reverse Engineering" "diff"/"case"/Fenton

#### **Greets**

• Jon Sawyer ("justin case") - @jcase

# Dalvik and ART

Jonathan Levinhttp://NewAndroidBook.com/http://www.technologeeks.com

# What we **won't** be discussing

- The nitty-gritty, molecular-level internals of ART
	- – $-$  Code Generation down to the assembly level
	- – $-$  LLVM integration
	- **Links of the Company**  $-$  Internal memory structures
- Because...
	- A) This level has only recently meta-stabilized(ART in 5.0 is not compatible with 4.4.x's, **or** the preview releases.
	- B) We don't really have time to go that deep (71 Mins to go!)
	- C) There's a chapter in the book for that\*

q.v. <u>www.newAndroidBook.com</u> (tip: Follow RSS or @Technologeeks)

**\* - Well, at least there will be. Still working on updating that chapter with a massive rewrite, unfortunately..**

# What we **will** be discussing

- High level architecture and principles
- ART and OAT file structure
- ART code generation at a high level view
- ART reversing
- Debugging in ART (high-level)

#### Part II - ART

# The Android RunTime

- ART was introduced in KitKat (4.4):
	- Available only through developer options
	- Declared to be a "preview" release, use-at-your-own-risk
	- Very little documentation, if any
	- $-$  Some performance reviews (e.g. <u>AnandTech</u>), but only for Preview Release
- $\bullet$  In Lollipop, ART becomes the RunTime of choice
	- Supersedes (all but buries) Dalvik
	- Breaks compatibility with older DEX, as well as itself (in preview version)
	- And still very little documentation, if any
- $\bullet$  Constantly evolving, through Marshmallow
	- Major caveat: Often changes in between Android minor versions
	- (Android re-"Optimizes Apps" every time you update)

# Dalvik Disadvantages

- ART was designed to address the shortcomings of Dalvik:
	- Virtual machine maintenance is expensive
		- Interpreter/JIT simply aren't efficient as native code
		- Doing JIT all over again on every execution is wasteful
		- Maintenance threads require significantly more CPU cycles
		- CPU cycles translate to slower performance and shorter battery life
	- –Dalvik garbage collection frequently causes hangs/pauses
	- Virtual machine architecture is 32-bit only
		- Android is following iOS into the 64-bit space

# ... Become ART Advantages

• ART moves compilation from **Just-In-Time** to **Ahead-Of-Time not as**

#### – Virtual machine maintenance is expensive

- Interpreter/JIT simply aren't efficient as native code **ART compiles to native**
- Doing JIT all over again on every execution is wasteful **Just ONCE, AOT**
- **•** Maintenance threads require significantly more CPU cycles Less threads
- CPU cycles translate to slower performance and shorter battery life **Less overhead cycles**
- –Dalvik garbage collection frequently causes hangs/pauses **GC Parellizable (foreground/background), Non-blocking (i.e. less GC\_FOR\_ALLOC )**
- Virtual machine architecture is 32-bit only
	- Android is following iOS into the 64-bit space

**(Some issues still exist here)**

# Main Idea of ART - AOT

- Actually, compilation can be to one of two types:
	- QUICK: Native Code
	- Portable: LLVM Code

- In practice, preference is to compile to Native Code
	- Portable implies another layer of IR (LLVM's BitCode)

# The Android RunTime

- ART uses not one, but two file formats:
	- .art:
		- Only one file, **boot.art**, in /system/framework/[arch] (arm, arm64, x86\_64)

- .oat:
	- Master file, **boot.oat**, in /system/framework/[arch] (arm, arm64, x86\_64)
	- .odex files: **NO LONGER Optimized DEX, but OAT!**
		- alongside APK for system apps/frameworks
		- /data/dalvik-cache for 3rd-party apps
		- Still uses ".odex" extension, now file format is ELF/OAT.

# ART files

- • The ART file is a proprietary format
	- Poorly documented (which is why I wrote the book)
	- changed format internally repeatedly (which is why book is so delayed)
	- Not really understood by oatdump, either.. (which is why I wrote dextra)
	- And.. changed again (from 009 to 017....) (which is why I keep updating it)

- ART file maps in memory right before OAT, which links with it.
- •Contains pre-initialized classes, objects, and support structures

# Creating ART (and OAT)

- ART/OAT files are created (on device or on host) by dex2oat
- $\bullet$ Command line saved inside OAT file's key value store:

```
shell@flounder ~ dextra –h /system/framework/arm64/boot.oat .. 
Key value store Len: 2318
Key: debuggable Value: false
                Key: dex2oat-cmdlineclasses=frameworks/base/preloaded-classes
--dex-file=out/target/common/obj/JAVA_LIBRARIES/core-libart_intermediates/javalib.jar<br>-dex-file=out/target/common/obj/JAVA_LIBRARIES/conscrypt_intermediates/javalib.jar
--dex-file=out/target/common/obj/JAVA_LIBRARIES/okhttp_intermediates/javalib.jar
--dex-file=out/target/common/obj/JAVA_LIBRARIES/org.apache.http.legacy.boot_intermediates/javalib.jar<br>--dex-location=/system/framework/core-<u>libart.jar</u>
...--dex-location=/system/framework/org.apache.http.legacy.boot.jar<br>--oat-symbols=out/target/product/flounder/symbols/system/framework/arm64/boot.oat<br>--oat-file=out/target/product/flounder/dex_bootjars/system/framework/arm64/
                                                                                                                                   _
--image=out/target/product/flounder/dex_bootjars/system/framework/arm64/boot.art --base=0x70000000
--image=out/target/product/flounder/dex_bootjars/system/framework/arm64/boot.art --base=Ox70000000<br>--instruction-set=arm64 --instruction-set-variant=denver64 --instruction-set-features=default<br>--android-root=out/target/pro
-Xnorelocate --no-generate-debug-info
 Value: X86
_64Key: dex2oat-host
Key: pic Value: false
```
#### The ART file format

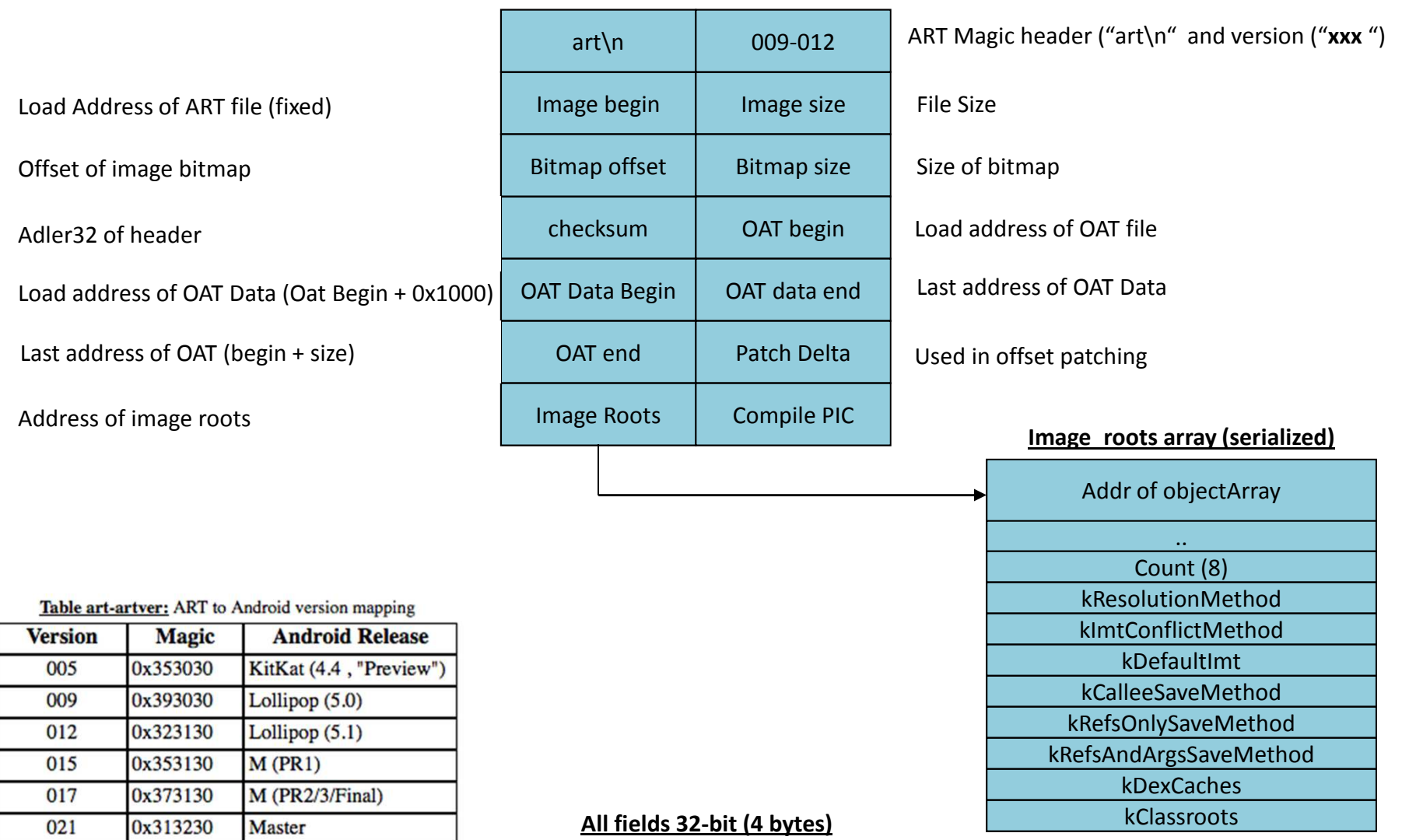

#### **Lollipop (5.x)**

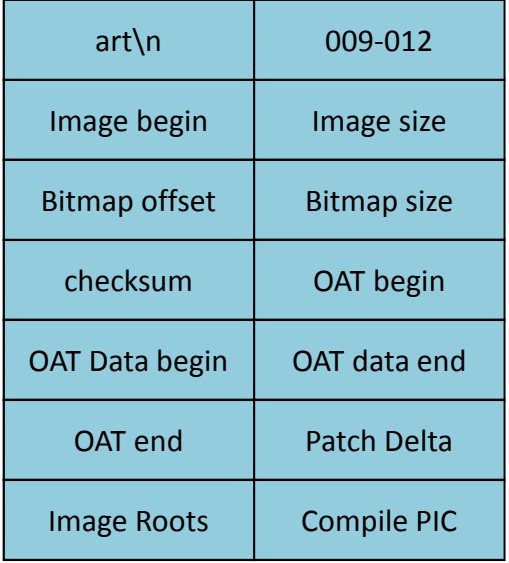

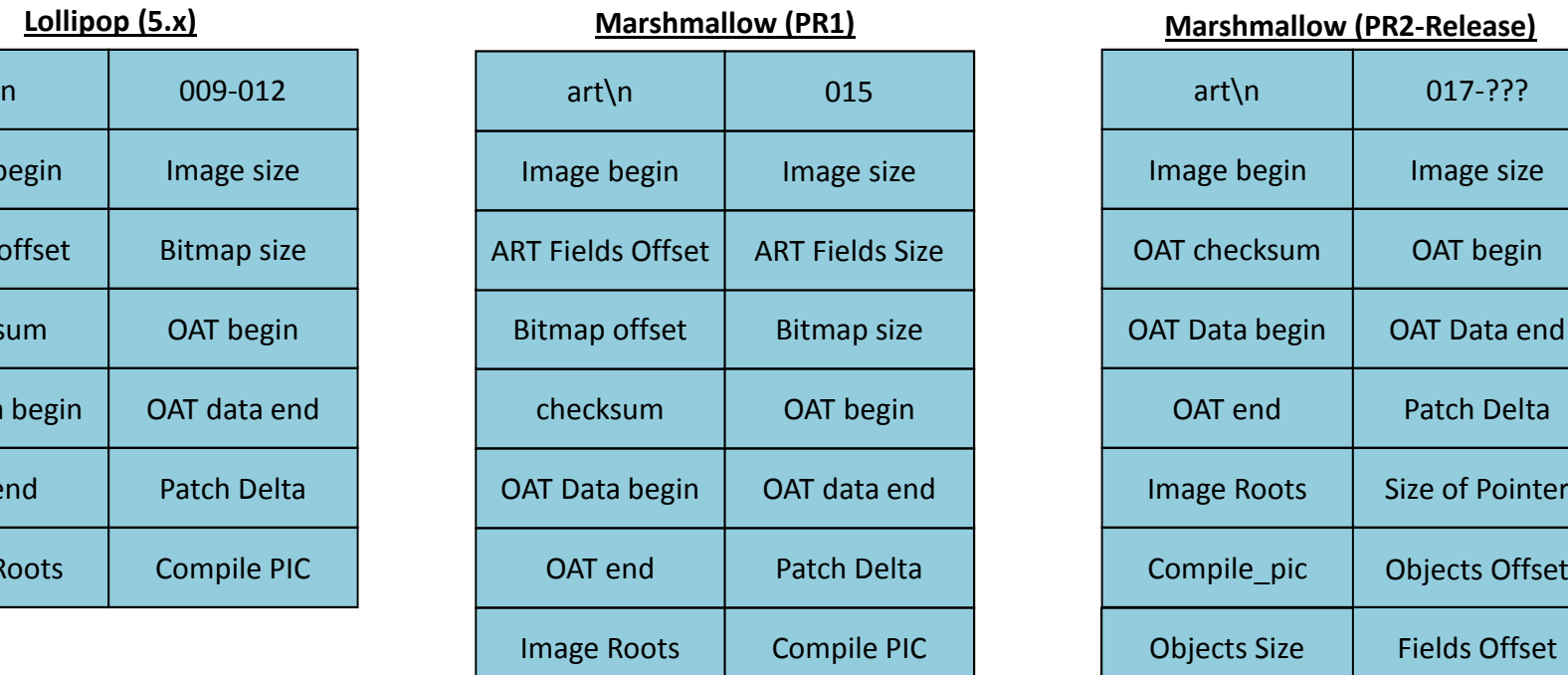

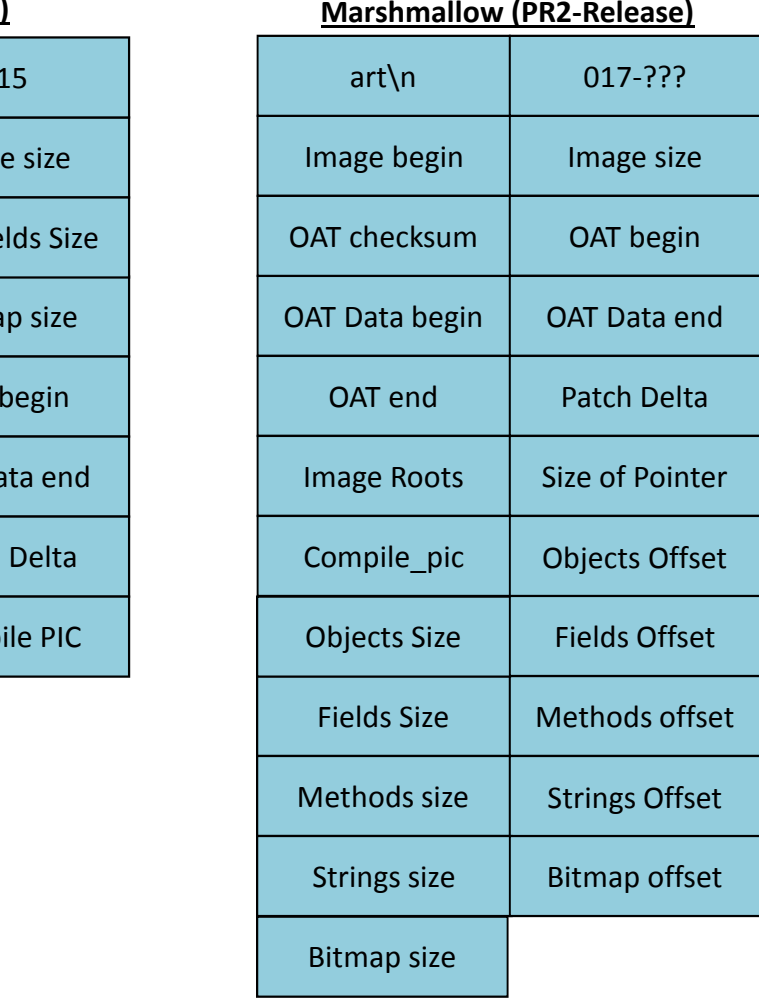

**... Followed by Image Roots**

# Loading the ART file

The ART file mapping in memory is fixed (as art the .OAT)

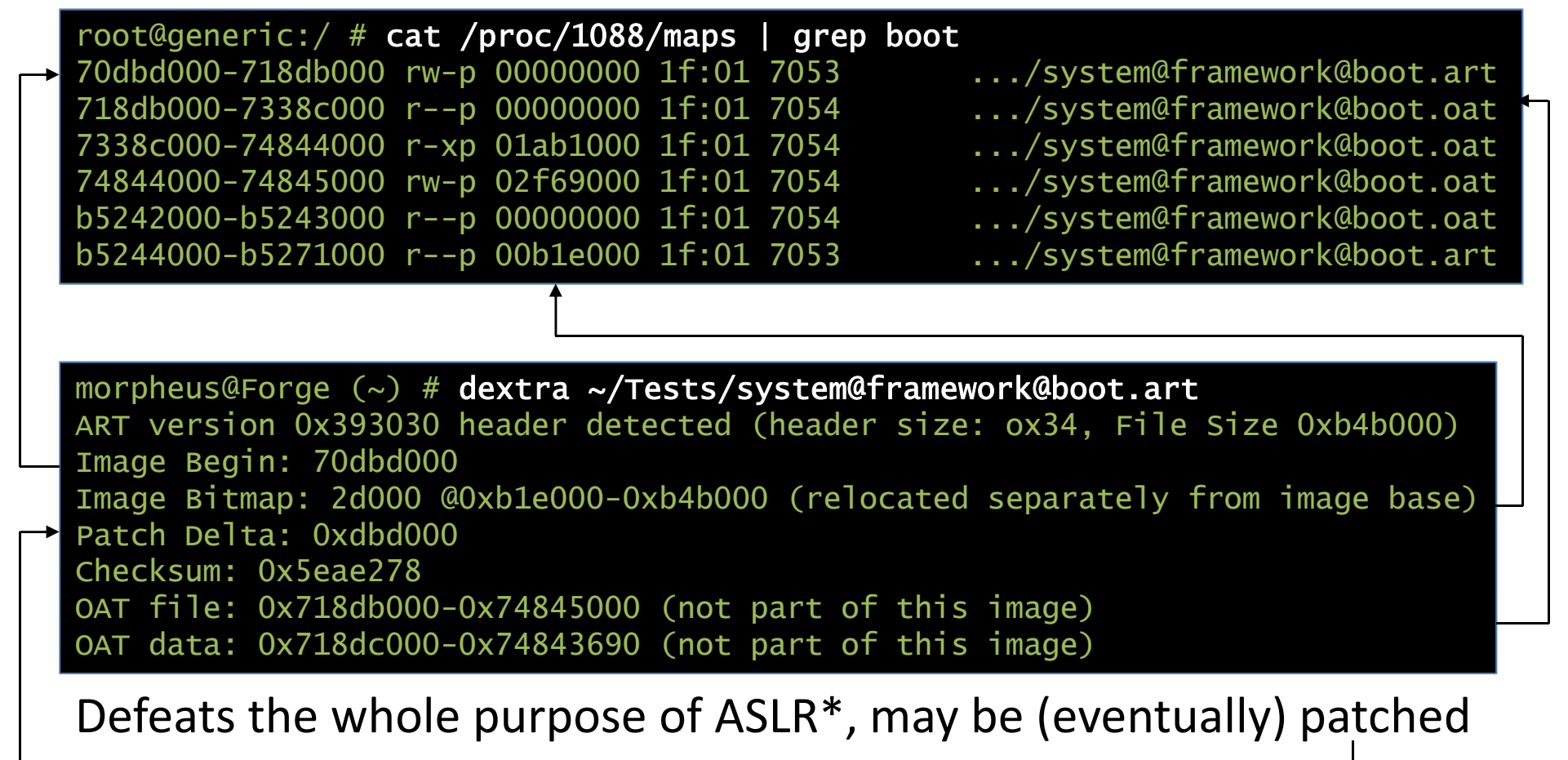

**\* - the boot.oat is also pretty big – and executable (ROP gadgets, anyone?)**

# Example: Inspecting ART

•You can use the AOSP's oatdump to inspect ART (and OAT) files:

Usage: oatdump [options] ...

...

- --oat-file=<file.oat>: specifies an input oat filename.
- --image=<file.art>: specifies an input image filename.
- --boot-image=<file.art>: provide the image file for the boot class path.
- --instruction-set=(arm|arm64|mips|x86|x86\_64): for locating the image
- --output=<file> may be used to send the output to a file.
- --dump:raw\_mapping\_table enables dumping of the mapping table.
- --dump:raw\_mapping\_table enables dumping of the GC map.
- --no-dump:vmap may be used to disable vmap dumping.
- --no-disassemble may be used to disable disassembly.

(Interactive Demo)

# Example: Inspecting ART

•M's oatdump adds more options:

```
Usage: oatdump [options] ...
Example: oatdump --image=$ANDROID_PRODUCT_OUT/system/framework/boot.artExample: adb shell oatdump --image=/system/framework/boot.art....
--list-classes may be used to list target file classes (can be used with filters).Example: --list-classes
Example: --list-classes --class-filter=com.example.foo--list-methods may be used to list target file methods (can be used with filters).Example: --list-methods
Example: --list-methods --class-filter=com.example --method-filter=foo--symbolize=<file.oat>: output a copy of file.oat with elf symbols included.Example: --symbolize=/system/framework/boot.oat--class-filter=<class name>: only dumps classes that contain the filter.Example: --class-filter=com.example.foo--method-filter=<method name>: only dumps methods that contain the filter.Example: --method-filter=foo--export-dex-to=<directory>: may be used to export oat embedded dex files.Example: --export-dex-to=/data/local/tmp--addr2instr=<address>: output matching method disassembled code from relativeaddress (e.g. PC from crash dump)Example: --addr2instr=0x00001a3b
```
# Example: Reversing ART

•• Better option: <u>http://NewAndroidBook.com/tools/dextra</u> (formerly Dexter)

```
Zephyr:Dextra morpheus$ ./dextra Usage: ./dextra [...] _file_
Where: _file_ = DEX or ART/OAT file to openAnd [...] can be any combination of:
-l List contents of file (classes is in dex, oat, or ART)-c: Only process this class
-m: show methods for processed classes (implies -c *)
-f: show fields for processed classes (implies -c *)-p: Only process classes in this package
-d: Disassemble DEX code sections (like dexdump does - implies -m)
-D: Decompile to Java (new feature, still working on it. Implies -j -m)...
OAT specific options:
-h: Just dump file header
-dextract Extract embedded DEX content from an OAT files
-o Display addresses as offsets (useful for file editing/fuzzing)-delta value Apply Patch deltaART specific options:
-delta value Apply Patch delta
-deep Deep dump (go into object arrays)And you can always use any of these output Modifiers:
-j: Java style output (default is JNI, but this is much better)-v: verbose output
-color: Color output (can also set JCOLOR=1 environment variable)This is DEXTRA, version 1.64.17 (with proper 5.0-6.0(final) .art/.oat), compiled on Nov 30 2015.For more details: http://NewAndroidBook.com/tools/dextra.html
```
Most of DexTRA's features eventually end up in oatdump (..keep up the good work, Google!)

# Tool comparison

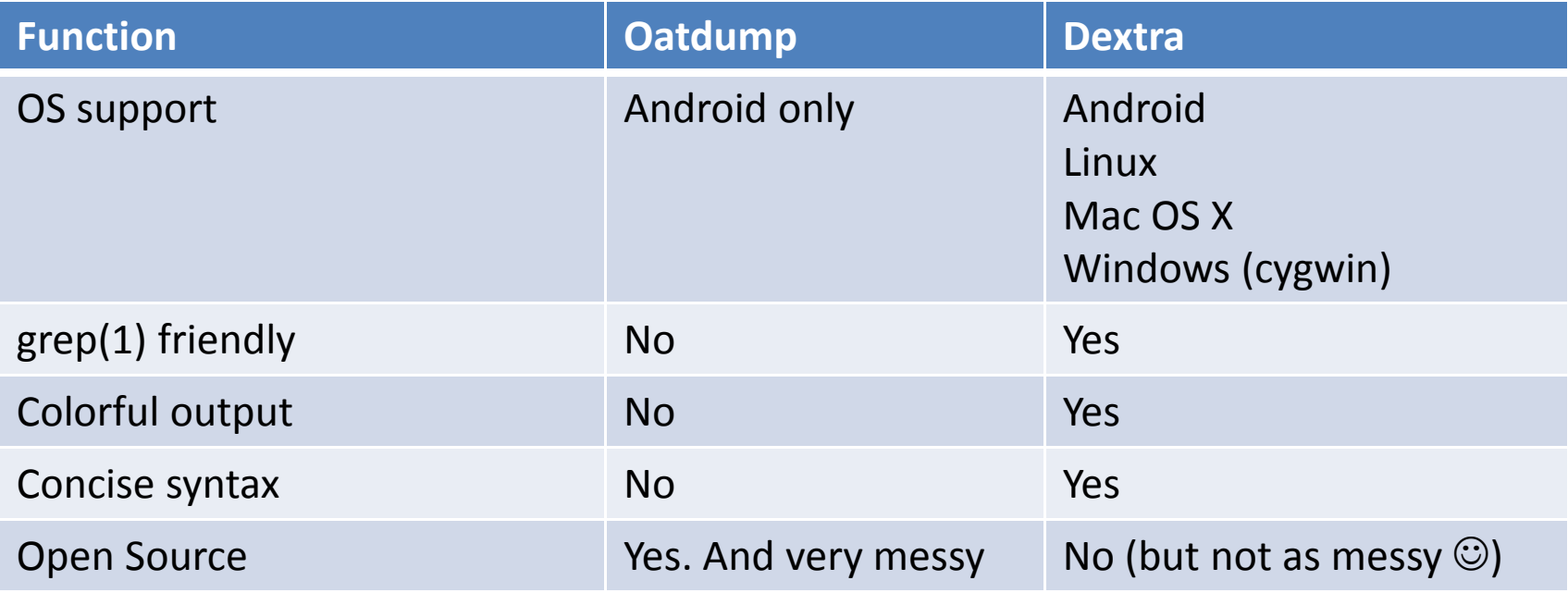

# OAT and ELF

 $\bullet$ OAT files are actually embedded in ELF object files

```
morpheus@Forge (~)$ file boot.oat
boot.oat: ELF 32-bit LSB shared object, ARM, EABI5 version 1 (GNU/Linux), dynamically linked, strippedmorpheus@Forge (~)$ readelf -e boot.oat...
Section Headers:[Nr] Name Type Addr off Size ES Flg Lk Inf Al
                                                              \Omega[ 0] NULL 00000000 000000 000000 00 0 0 00 \quad 4[ 1] .dynsym DYNSYM 70b1e0d4 0000d4 000040 10 A 2 0 40<sub>1</sub>[ 2] .dynstr STRTAB 70b1e114 000114 000026 01 A 0 0 10 \quad 4[ 3] .hash HASH 70b1e13c 00013c 000020 04 A 1 0 40 4096
  [ 4] .rodata        PROGBITS      70b1f000 001000   1ab0000 00    A   0
                                                            0 4096
  5] .text PROGBITS 725cf000 1ab1000 14b7690 00 AX 0
                                                            0 4096
   6] .dynamic DYNAMIC 73a87000 2f69000 000038 08 A 1
  [ 7] .oat_patches LOUSER+0 00000000 2f69038 1148b8 04 0 0 40 \quad 1[ 8] .shstrtab STRTAB 00000000 3085388 000045 01 0
```
## The OAT file format

Adler32 of header

Offset of Executable (Load Address)Interpreter to Compiled Bridge OffsetPortable IMT Conflict Resolution OffsetPortable to Interpreter Bridge OffsetQuick to Interpreter Bridge OffsetQuick IMT Conflict Trampoline Offset

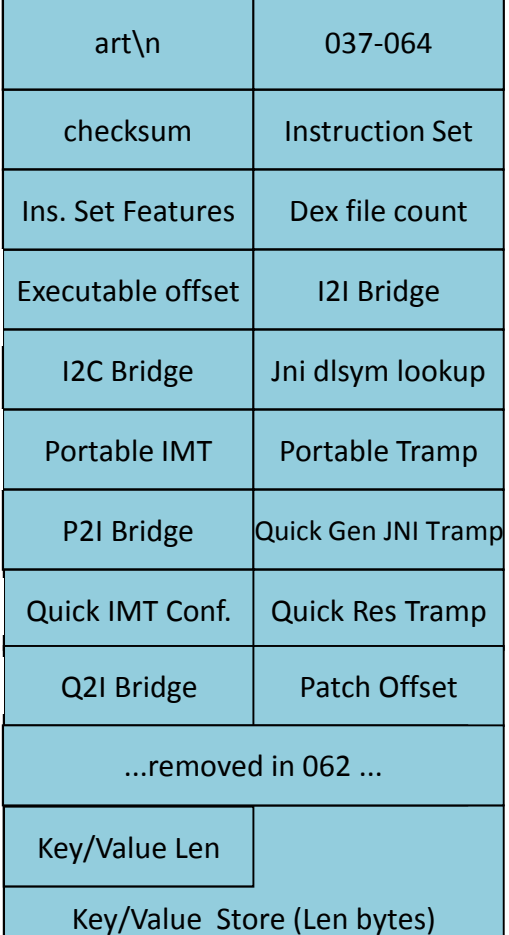

OAT Magic header ("oat\n" and version ("**039** "-**"064"**) Underlying architecture (ARM, ARM64, x86, etc.) Count of Embedded DEX files (told ya DEX is alive)Interpreter-to-Interpreter Bridge OffsetOffset of JNI dlsym() lookup func for dynamic linkingPortable Resolution Trampoline Offset Generic JNI Trampoline OffsetQuick Resolution Trampoline Offset

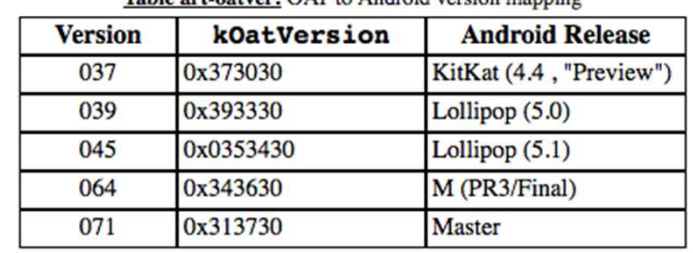

Table art-oatver: OAT to Android version manning

# The OAT DexFile Header

- Following the OAT header are.. \*surprise\* 1..n DEX files!
	- Actual value given by DexFileCount field in header

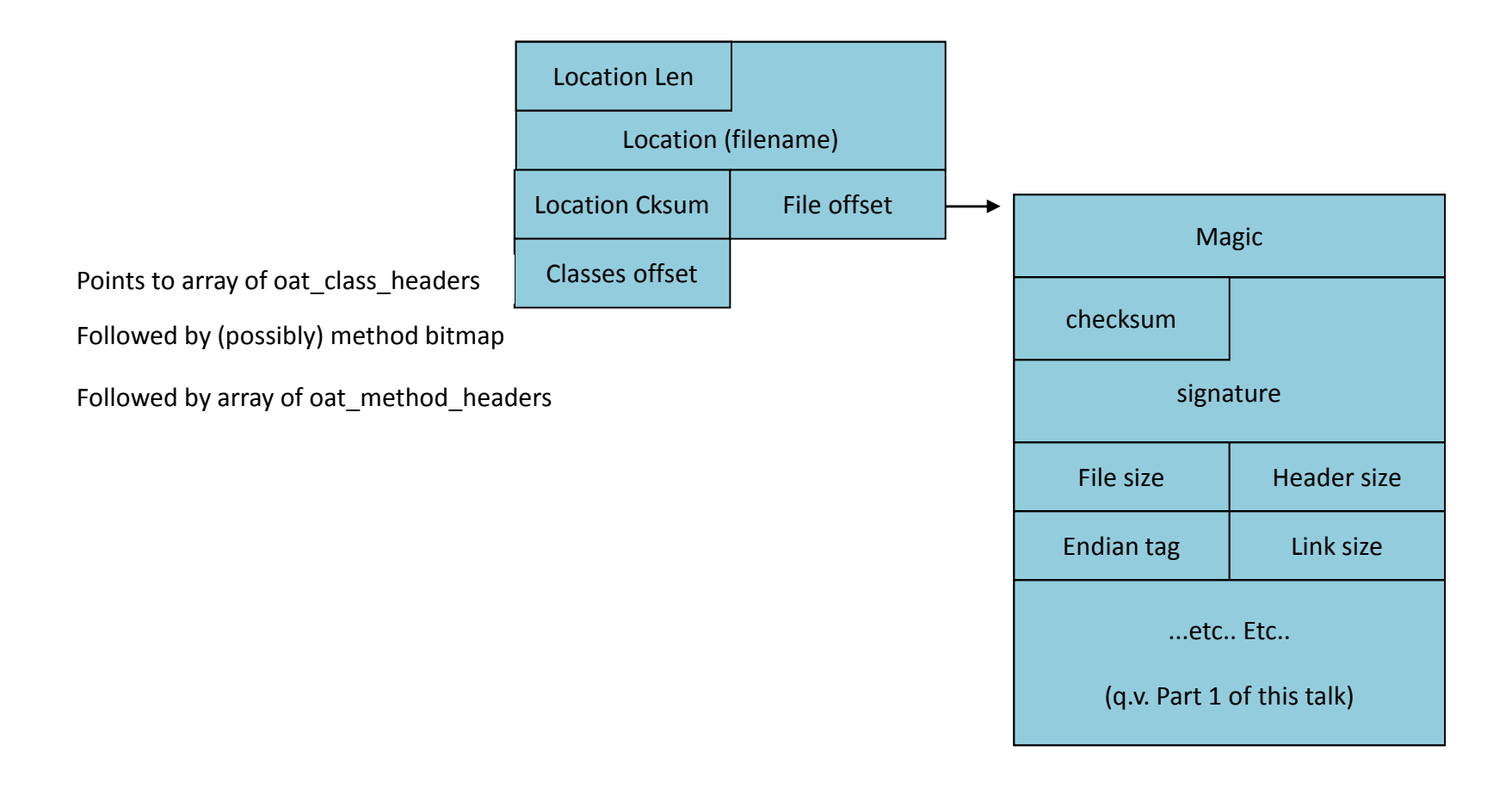

# Finding DEX in OAT

- ODEX files will usually have only one (=original) DEX embdded
- $\bullet$  BOOT.OAT is something else entirely:
	- Some 14 Dex Files the "Best of" the Android Framework JARs
	- Each DEX contains potentially hundreds of classes

morpheus@Forge (~) % dextra Tests/boot.oat | grep DEXDEX files: 14 DEX FILE 0: /system/framework/core-libart.jar @0xda10 (2132 classes)DEX FILE 1: /system/framework/conscrypt.jar @0x2cfea8 (166 classes)DEX FILE 2: /system/framework/okhttp.jar @0x311c14 (179 classes) DEX FILE 3: /system/framework/core-junit.jar @0x3573f8 (19 classes) DEX FILE 4: /system/framework/bouncycastle.jar @0x35d36c (824 classes)DEX FILE 5: /system/framework/ext.jar @0x45dc40 (1017 classes) DEX FILE 6: /system/framework/framework.jar @0x5a9508 (5858 classes) DEX FILE 7: /system/framework/framework.jar:classes2.dex @0xef3c34 (1547 classes)DEX FILE 8: /system/framework/telephony-common.jar @0x11e1b14 (551 classes)DEX FILE 9: /system/framework/voip-common.jar @0x1369050 (76 classes) DEX FILE 10: /system/framework/ims-common.jar @0x138e614 (42 classes)DEX FILE 11: /system/framework/mms-common.jar @0x13a26e8 (1 classes) DEX FILE 12: /system/framework/android.policy.jar @0x13a28a4 (117 classes)DEX FILE 13: /system/framework/apache-xml.jar @0x13e4030 (658 classes)

# ART Code Generation

- •OAT Method headers point to offset of native code
- $\bullet$  Each method has a Quick or Portable Method Header
	- –Contains mapping from virtual register to underlying machine registers
- Each method also has a Quick or Portable Frame Info
	- Provides frame size in bytes
	- Core register spill mask
	- FP register spill mask (largely unused)
- Generated code uses unusual registers
	- Especially fond of using LR as call register
	- –- Still saves/restores registers so as not to violate ARM conventions

# ART Code Generation

- $\bullet$ ART supports multiple architectures (x86, ARM/64, MIPS)
- $\bullet$ Compiler is a layered architecture\*:

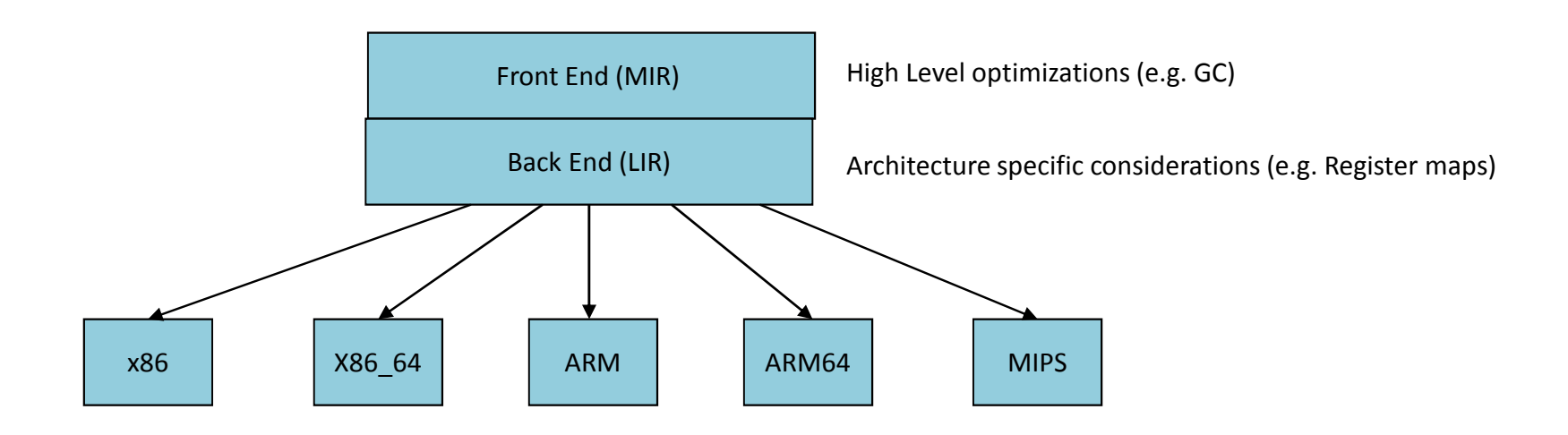

**\* - Using Portable (LLVM) adds another level, with LLVM BitCode – which is outside the scope of this presentation**

# Example: AM.ODEX

- • For a practical example, we consider am.odex
	- –Simple class, providing basic ActivityManager Command Line Interface
- •We pick a simple method – runKillAll()
	- One line method, demonstrating botch instance field access and method invocation

private void runKillAll() throws Exception { mAm.killAllBackgroundProcesses();} **frameworks/base/cmds/am/src/com/android/commands/am/Am.java**

> 15: void com.android.commands.am.Am.runKillAll() (dex\_method\_idx=164)0x0000: iget-object v0, v1, Landroid/app/IActivityManager; com.android.commands.am.Am.mAm0x0002: invoke-interface {v0}, void android.app.IActivityManager.killAllBackgroundProcesses()0x0005: return-void**DEX code**

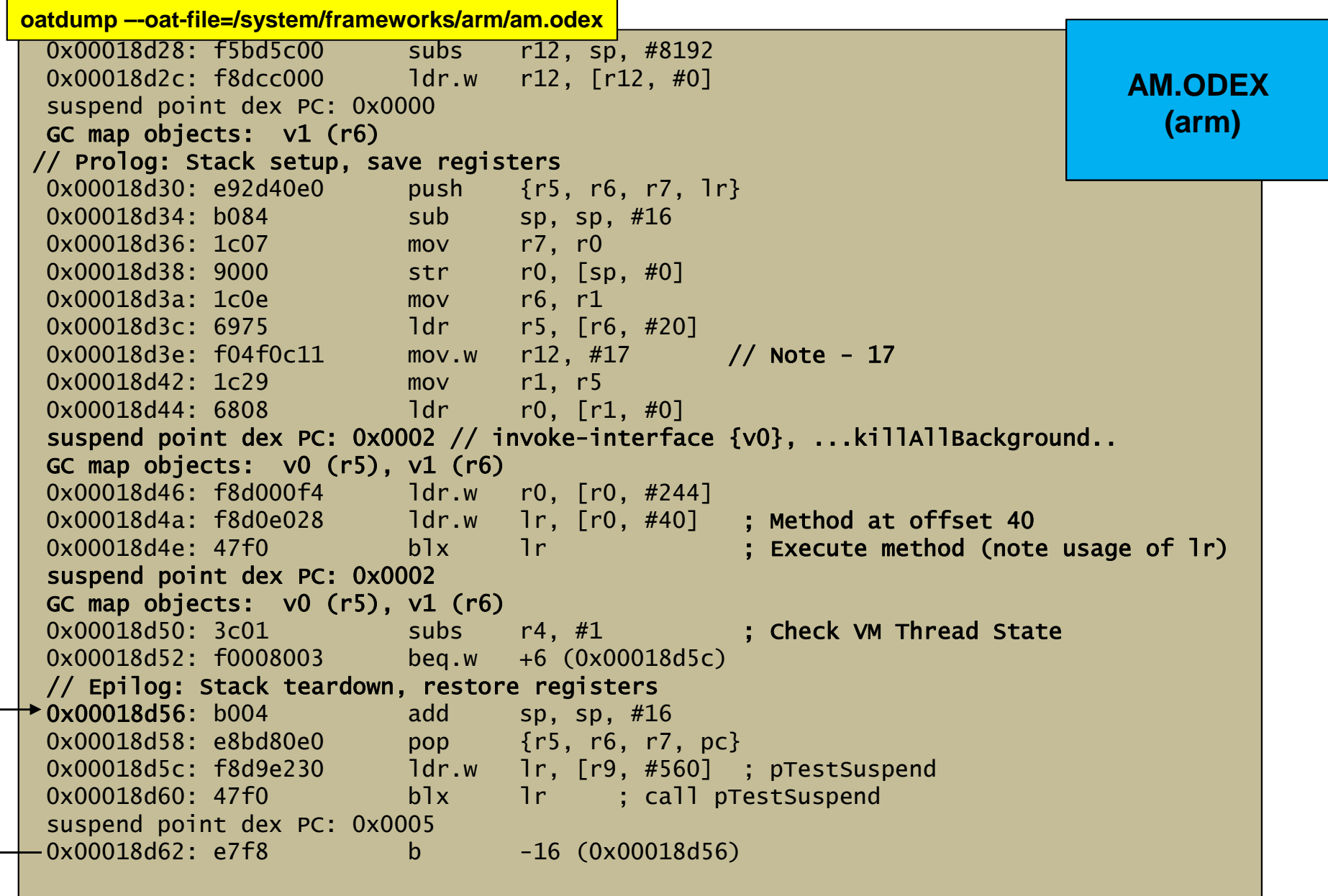

```
0x0001c708: d1400be8 sub x8, sp, #0x2000 (8192)
  0x0001c70c: f9400108 ldr x8, [x8]

suspend point dex PC: 0x0000 // iget-object v0, v1...

GC map objects: v1 (r21)0x0001c710: d100c3ff sub sp, sp, \#0x30 (48)

0x0001c714: a90157f4 stp x20, x21, [sp, #16]
0x0001c718: a9027bf6 stp x22, x30, [sp, #32]0x0001c71c: aa0003f6 mov x22, x0str w0. [sp]
  0x0001c720: b90003e0mov x21, x10x0001c724: aa0103f5
0x0001c728: b94016b4 ldr w20, [x21, #20]\frac{1}{2} 0x11 - 17
  0x0001c72c: 52800231 movz w17, #0x11
  0x0001c730: aa1403e1 mov x1, x20
                           1dr w0. \lceil x1 \rceil0x0001c734: b9400020
suspend point dex PC: 0x0002 // invoke-interface {v0}, ...killAllBackground..

GC map objects: v0 (r20), v1 (r21)
0x0001c738: b9413000 ldr w0, [x0, #304] ; note w0 (32 bit register usage)0x0001c73c: f940141e ldr x30, [x0, #40] ; method at offset 400x0001c740: d63f03c0 blr x30suspend point dex PC: 0x0002

GC map objects: v0 (r20), v1 (r21)subs w19, w19, #0x1 (1)
  0x0001c744: 71000673 subs w19, w19, #0x1 (1) // Check VM Thread State
  0x0001c748: 540000a0 b.eq #+0x14 (addr 0xbeaf84b4)0x0001c74c: a94157f4 1dp x20, x21, [sp, #16]

0x0001c750: a9427bf6 ldp x22, x30, [sp, #32]
0x0001c754: 9100c3ff add sp, sp, #0x30 (48)0x0001c758: d65f03c0 ret
0x0001c75c: f941f65e ldr x30, [x18, #1000]0x0001c760: d63f03c0 blr x30suspend point dex PC: 0x0005
0x0001c764: 17fffffa b #-0x18 (addr 0xbeaf84b8)oatdump –-oat-file=/system/frameworks/arm64/am.odexAM.ODEX
(arm64)
```
#### Practical Example

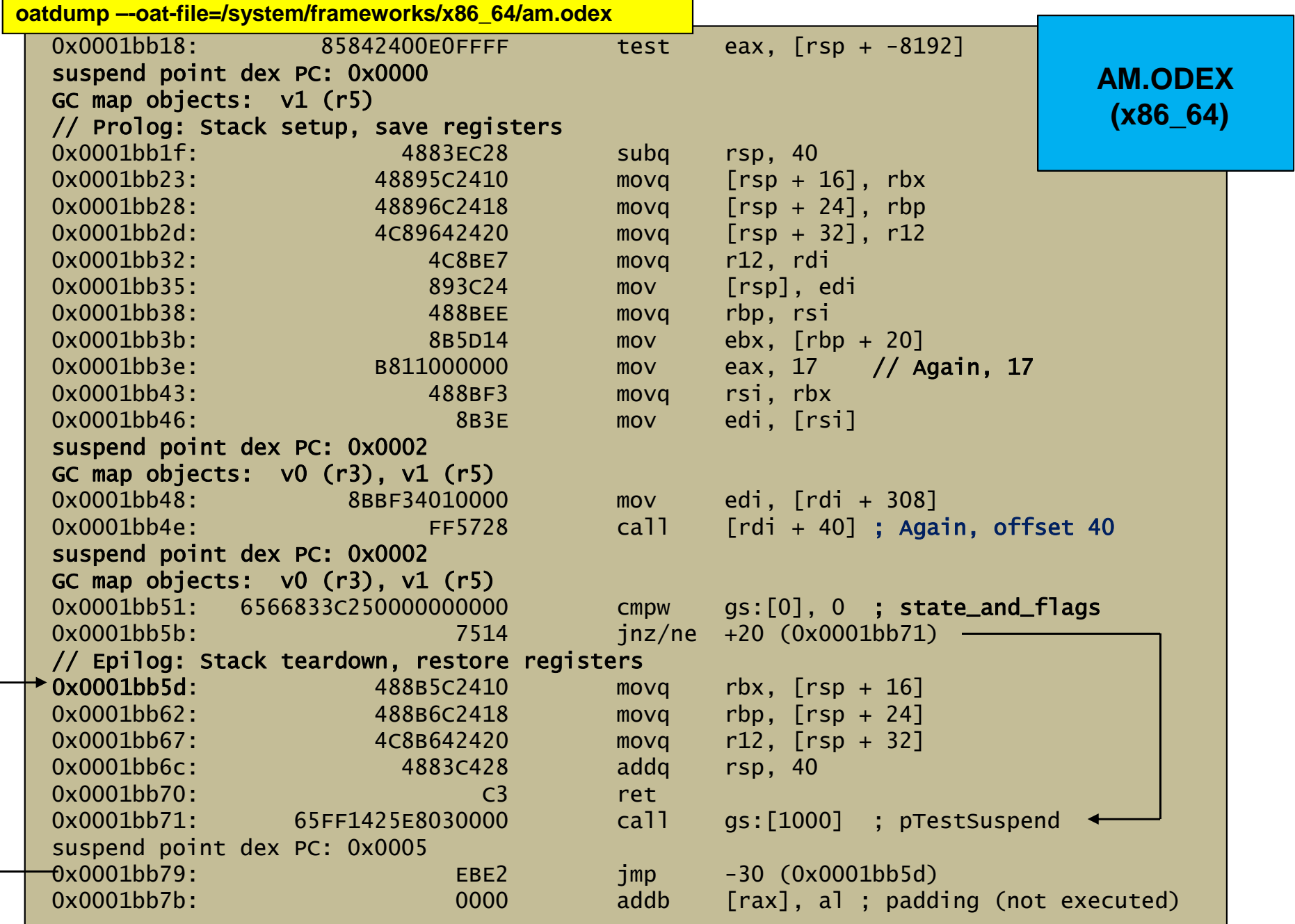

#### Some lessons

- • Base code is DEX – so VM is still 32-bit
	- –No 64-bit registers or operands - so mapping to underlying arch isn't always 64-bit
	- There are actually a few 64-bit instructions (e.g. Move-wide) but most DEX code doesn't use them)
- Generated code isn't always that efficient
	- Not on same par as an optimizing native code compiler
	- Likely to improve with LLVM optimizations
- •Overall code flow (determined by MIR optimization) is same
- $\bullet$ Garbage collection, register maps, likewise same
- • Caveats:
	- Not all methods guaranteed to be compiled
	- Reversing can be quite a pain...

#### **Caveat**

- • DEXTRA is still a work in progress
	- –No disassembly of native/portable code (yet), Just DEX (but with decompilation!)
- • Tool MAY Crash – especially on ART files
	- It would help if Google's own oatdump was:
		- A) Actually readable code, with C structs instead of C++ serializations!
		- B) Actually worked and didn't crash so frequently
	- • Please use and abuse dextra, and file bug reports
		- Check frequently for updates (current tool version is presently 1.17.64)
		- –http://www.newandroidbook.com/tools/dextra.html

# ART Runtime threads

• The runtime uses several worker threads, which it names:

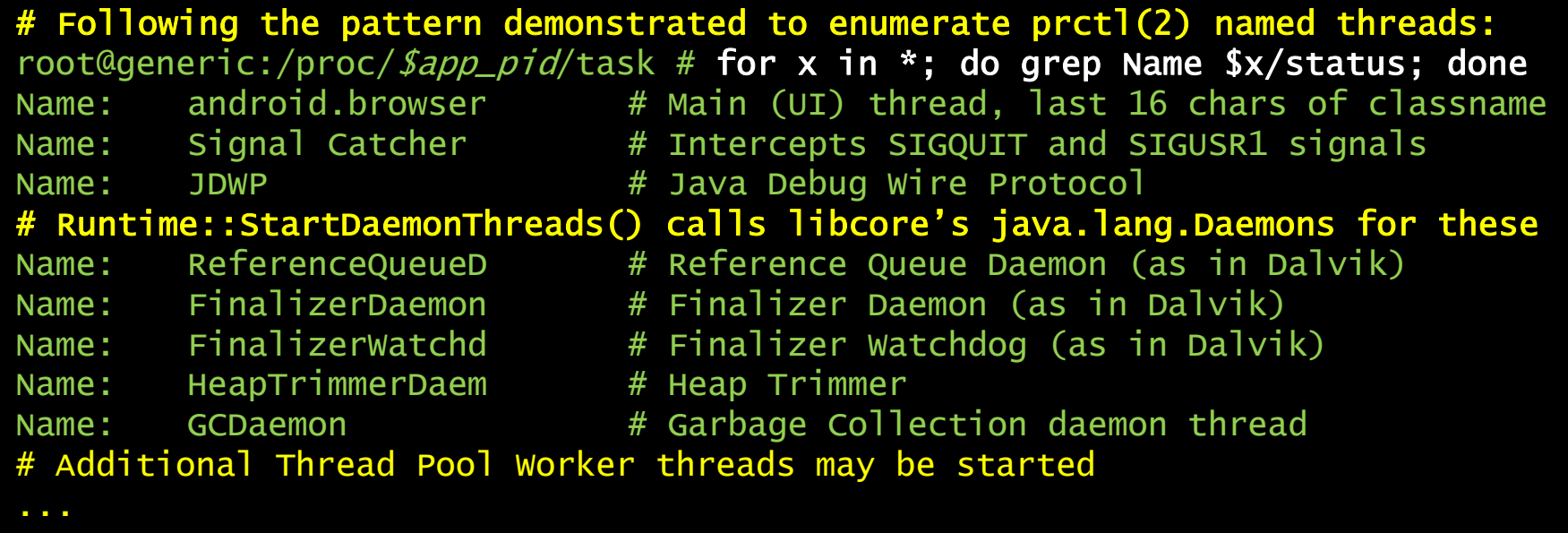

# ART Runtime threads

- The Daemon Threads are started in Java, by libcore
	- Daemon class wraps thread class, provides singleton INSTANCE
	- Do same basic operations as they did in "classic" DalvikVm
		- Libart subtree in libcore implementation slightly different

# ART Runtime threads

- • The Signal Catcher thread responds to SIGQUIT and SIGUSR1:
	- SIGUSR1 forces garbage collection:

}

void SignalCatcher::HandleSigUsr1() {**runtime/signal\_catcher.cc**

 LOG(INFO) << "SIGUSR1 forcing GC (no HPROF)";Runtime::Current()->GetHeap()->CollectGarbage(false);

– $-$  And outputs to the Android logs as I/art with the PID signaled:

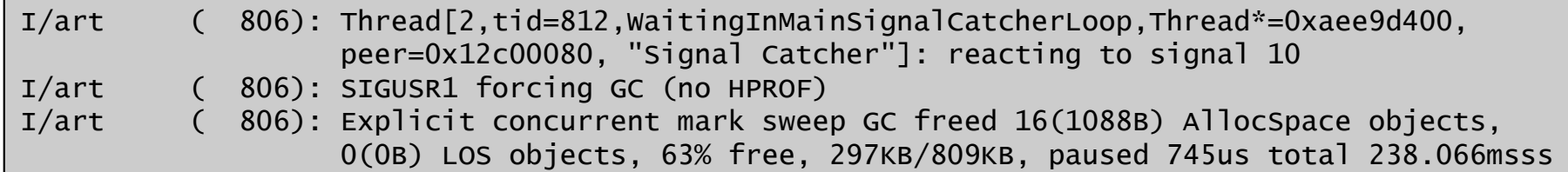

- – SIGQUIT doesn't actually quit, but dumps statistics to /data/anr/traces.txt
	- Statistics are appended, so it's a bad idea to delete the file while system is running

#### ART Statistics

----- pid ... at 2014-11-17 20:22:55 -----Cmd line: com.android.dialerABI: arm  $\#$  32-bit ARMy7 architecture Build type: optimized Loaded classes: 3596 allocated classesIntern table: 4639 strong; 239 weakJNI: CheckJNI is on; globals=246 Libraries: ... # List of native runtime libraries from /system/lib (possibly vendor)Heap: 63% free, *current*KB/*max*KB; *number* objects<br>-Dumping cumulative Gc timings Start Dumping histograms for 247 iterations for concurrent mark sweep... Detailed garbage collection histogramsDone Dumping histograms Total time spent in GC: 31.345s Mean GC size throughput: 831KB/s Mean GC object throughput: 3366.85 objects/sTotal number of allocations 142890Total bytes allocated 25MBFree memory 512KB Free memory until GC 512KB Free memory until OOME 63MBTotal memory 807KBMax memory 64MB Total mutator paused time: 625.069ms Total time waiting for GC to complete: 37.614ms**/data/anr/traces.txt**
#### ART Statistics

```
DALVIK THREADS (##):
"main" prio=5 tid=1 Native # Native, Waiting, or Runnable
| group="main" sCount=1 dsCount=0 obj=0x7485b970 self=0xb5007800
| sysTid=806 nice=0 cgrp=apps/bg_non_interactive sched=0/0 handle=0xb6f5fec8
| state=S schedstat=( 260000000 14200000000 134 ) utm=10 stm=16 core=0 HZ=100| stack=0xbe4e4000-0xbe4e6000 stackSize=8MBhe1d mutexes=
  kernel: sys_epoll_wait+0x1d4/0x3a0     #  (wchan)
                                          # (system call invoked)
 kernel: sys_epoll_pwait+0xac/0x13c
                                                                      <------+kernel: ret_fast_syscal11+0x0/0x30 # (entry point)
 native: \#00 pc 00039ed8 /system/lib/libc.so (epoll_pwait+20)
                                                                             +native: #01 pc 00013abb /system/lib/libc.so (epoll_pwait+26)native: #02 pc 00013ac9 /system/lib/libc.so (epoll_wait+6)
 # Managed stack frames (if any) follow (from Java's printStackTrace())at android.os.MessageQueue.nativePollOnce(Native method)at android.os.MessageQueue.next(MessageQueue.java:143)at android.os.Looper.loop(Looper.java:122)
at android.app.ActivityThread.main(ActivityThread.java:5221)at java.lang.reflect.Method.invoke!(Native method)
at java.lang.reflect.Method.invoke(Method.java:372)
at com.android.internal.os.ZygoteInit$MethodAndArgsCaller.run(ZygoteInit.java:899)at com.android.internal.os.ZygoteInit.main(ZygoteInit.java:694)... (for as many as ## threads, above)/data/anr/traces.txt
```
### ART Memory Allocation

- $\bullet$  ART has not one, but two underlying allocators:
	- – $-$  DLMalloc: The traditional libc allocator, from Bionic
		- Not optimized for threads (uses a global memory lock)
		- Inter-thread conflicts arise, as do potential collisions with GC
	- and the state of the ROSalloc: Runs-of-Slots-Allocator (art/runtime/gc/allocator/rosalloc.h)
		- Allows thread-local-storage region for reasonably small objects
			- Separate Thread Local bit map used, which GC can access with no lock
		- Supports "Bulk Free":
			- GC first marks slots to free (with no lock)
			- Bulk free operation uses one lock, and frees all slots with indicated bits
		- Larger objects can be locked independently of other s

## ART Garbage Collection

- ART uses not one, but two Garbage Collectors:
	- The Foreground collector
	- The Background collector
- There are also no less than eight garbage collection algorithms:

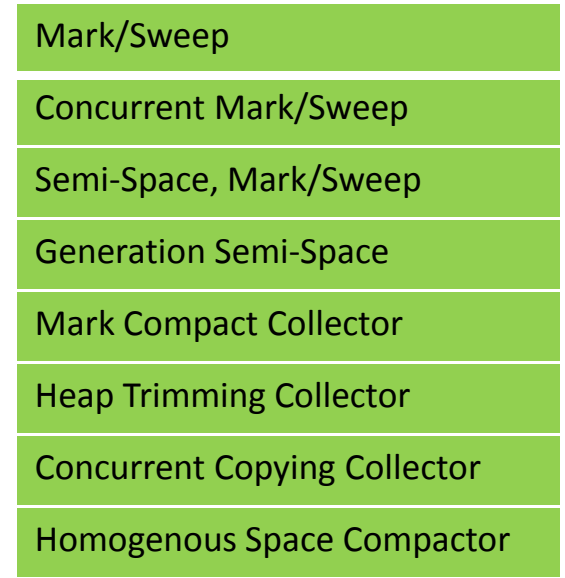

### **Takeaways**

- ART is a far more advanced runtime architecture
	- Brings Android closer to iOS native level performance (think: Objective-C\*)
- • Vestiges of DEX still remain, to haunt performance
	- DEX Code is still 32-bit
- • Very much still a shifting landscape
	- –Internal structures keep on changing – Google isn't afraid to break compatibility
	- LLVM integration likely to only increase and improve
- $\bullet$  For most users, the change is smooth:
	- –Better performance and power consumption
	- –Negligible cost of binary size increase (and who cares when you have SD?)
	- –Minor limitations on DEX obfuscation remain.
	- –For optimal performance (and obfuscation) nothing beats JNI...

**\* - Unfortunately, iOS is moving away again with SWIFT and METAL both offering significant performance boosts over OBJ-C**

# Oh, and...

## @Technologeeks Training

- $\bullet$  "Android Internals & Reverse Engineering" training discusses all this, and more
	- Native level debugging and tracing
	- Binder internals
	- Native services
	- Frameworks
	- DEX, OAT structure and reversing
- $\bullet$ Based on "Android Internals" – (available) Volume I and (Jan 2016) Volume II
- • http://Technologeeks.com/AIRE
	- Next training: To Be announced!
- $\bullet$ Follow @Technologeeks for updates, training, and more!